Aus dem Institut MESANTIS® 3D-DENTAL-RADIOLOGIE Berlin

# **DISSERTATION**

# **Experimentelle Untersuchungen zur Genauigkeit eines digital erzeugten Implantatplanungsmodells (MExPERT IPM)**

zur Erlangung des akademischen Grades Doctor medicinae dentariae (Dr. med. dent.)

vorgelegt der Medizinischen Fakultät Charité – Universitätsmedizin Berlin

von

Marco Nicolai Döblitz aus Berlin

Datum der Promotion: 23.06.2019

**Literaturverzeichnis**

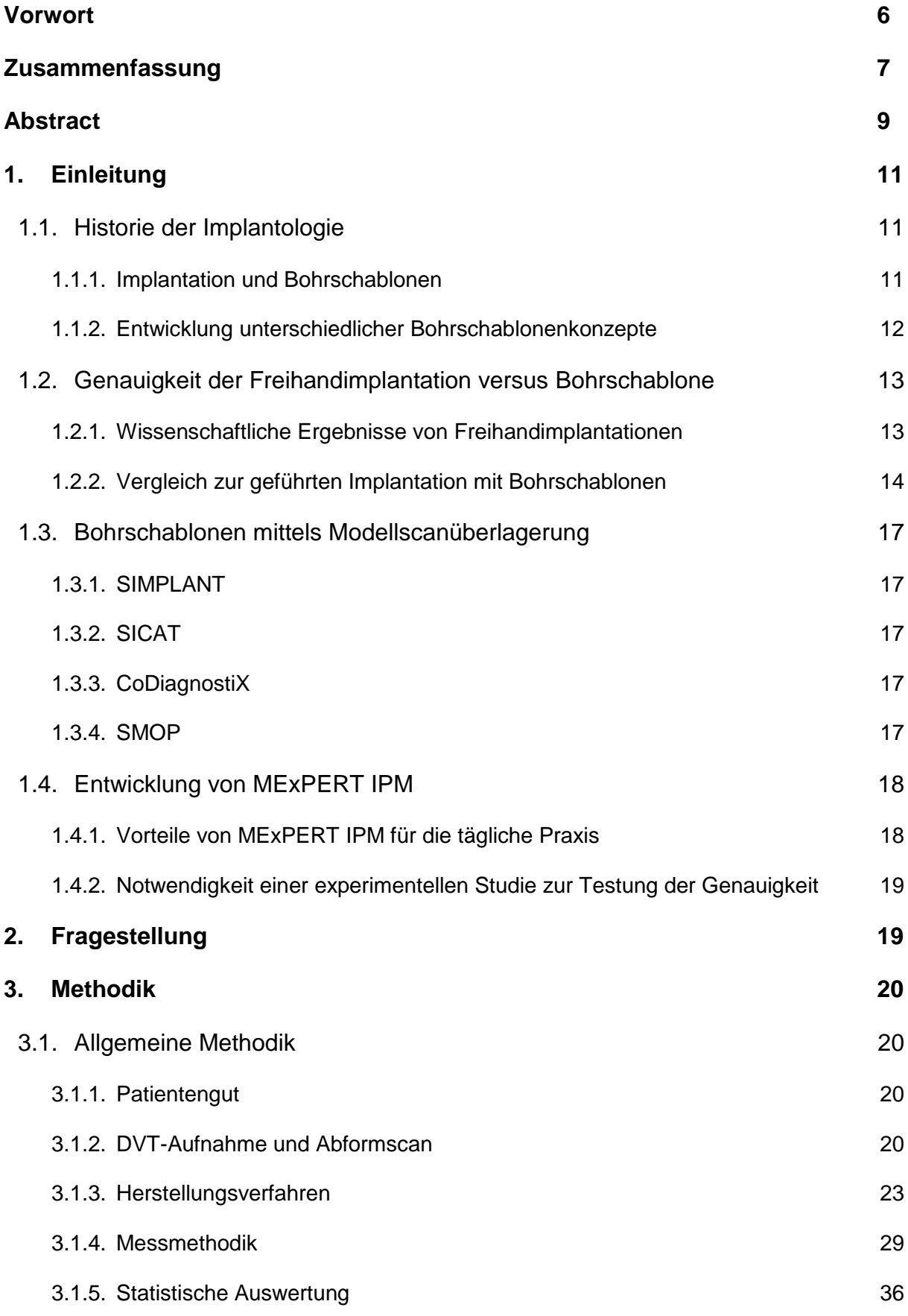

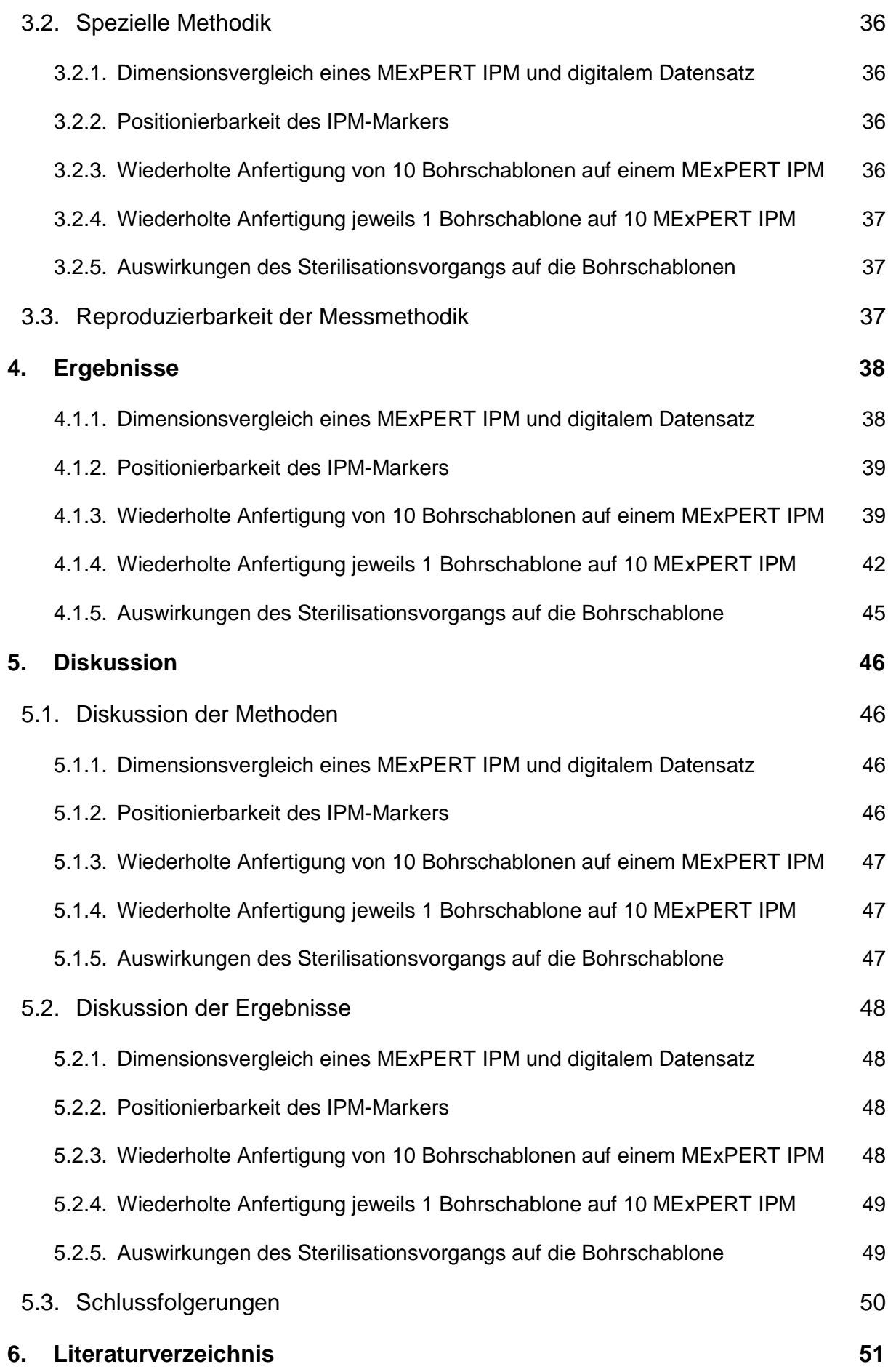

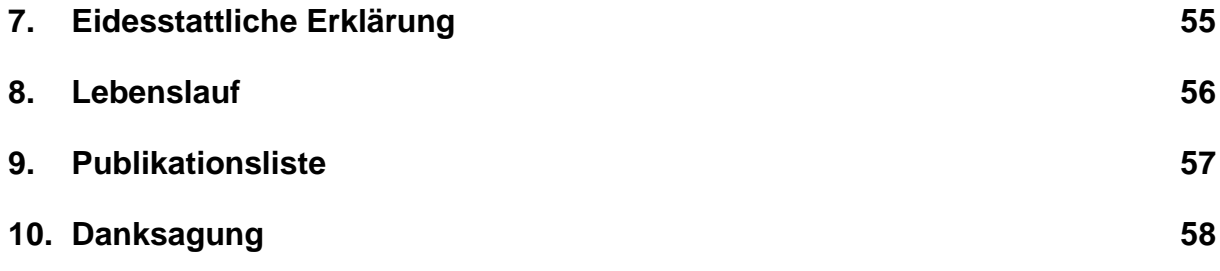

## <span id="page-5-0"></span>**Vorwort**

Teilergebnisse der vorliegenden Arbeit wurden veröffentlicht in:

Döblitz M, Sohst S, Mah J, Bumann A. Accuracy Of The "MExPERT® IPM Camlog" For Economical Implant Guides. Int Poster J Dent Oral Med 2014;16,Poster 803

## <span id="page-6-0"></span>**Zusammenfassung**

## **Einleitung**

Digitale Techniken in der Dentalimplantologie haben sich in den letzten Jahren rasant entwickelt. Dreidimensionale Implantatplanungen wurden insbesondere durch die digitale Volumentomographie möglich. Das MExPERT IPM (Implantatplanungsmodell) soll dem Behandler die Herstellung einer hochgenauen Bohrschablone in der eigenen Praxis ermöglichen, ohne in teure DVT-, zahntechnische Geräte oder Softwarelösungen investieren zu müssen. Ziel dieser Studie war die Validierung des vollständigen Herstellungsprozesses des MExPERT IPM.

## **Material und Methode**

Mithilfe eines Desktop-Modellscanners D700 wurde von einem Unterkieferzahnbogen mit einer Schaltlücke regio 36 ein STL-Datensatz erstellt. Zur Finalisierung des digitalen Goldstandards wurden im Modellboden zusätzlich vier Bohrungen konstruiert, um im ersten Schritt Dimensionsabweichungen zwischen digitalem Goldstandard und gedrucktem Modell D35 zu bestimmen. Die Reproduzierbarkeit der Positionierung des sog. IPM-Markers wurde ebenso wie die Dimensionsstabilität des 3D-Modells mit dem Präzisionsmessgerät CONTURA G2 überprüft. Nach wiederholter Herstellung einer Bohrschablone auf demselben IPM wurde die Genauigkeit der Bohrhülsenposition ebenfalls mit dem CONTURA G2 vermessen. Die Vermessung der Genauigkeit der Bohrhülsenposition nach wiederholter Anfertigung einer Bohrschablone auf mehrfach ausgedruckten IPM und nach Sterilisation bei 121 °C folgte dem gleichen Protokoll. Die statistische Analyse erfolgte zweiseitig mittels eines Tests auf Normalverteilung nach Kolmogorow-Smirnow und eines Stichprobentests (t-Test).

## **Ergebnisse**

Die gedruckten MExPERT IPM wiesen keinen Unterschied zum digitalen Originaldatensatz auf. Sagittale (78,3 µm) und transversale Abweichungen (24,9 µm) waren statistisch und klinisch nicht signifikant ( $p = 0.246$ ).

Die IPM-Marker waren im MExPERT IPM jeweils reproduzierbar positionierbar. Anguläre (0,54 ° bzw. 0,97 °) sowie vertikale Abweichungen (1,3 µm) waren statistisch und klinisch nicht signifikant ( $p = 0.920$ ).

Die Wiederholung der Herstellung einer Bohrschablone auf demselben MExPERT IPM erbrachte ebenfalls reproduzierbare Ergebnisse. Die angulären Abweichungen betrugen 0,68 ° bzw. 0,87 °, die vertikalen 150 µm und waren statistisch, jedoch nicht klinisch signifikant abweichend von der Planung.

Die Herstellung jeweils 1 Bohrschablone auf 10 ausgedruckten MExPERT IPM führte ebenfalls zu reproduzierbaren Ergebnissen. Anguläre (0,55 ° bzw. 0,83 °) und vertikale Abweichungen (210 µm) unterschieden sich statistisch, jedoch nicht klinisch signifikant vom digitalen Goldstandard.

Die abschließende Sterilisation (121 °C) der auf dem MExPERT IPM hergestellten Bohrschablone führte im Bereich der Bohrhülse zu angulären Abweichungen von 0,71 ° bzw. 1,0 ° sowie vertikalen Abweichungen von 260 µm. Beide Abweichungen waren statistisch, jedoch nicht klinisch signifikant unterschiedlich zur digitalen Planung.

#### **Schlussfolgerung**

Die Ergebnisse dieser Arbeit zeigen, dass sowohl der Druck des MExPERT IPM als auch die Positionierung des IPM-Markers, die wiederholte Herstellung von Bohrschablonen sowohl auf einem als auch auf verschiedenen MExPERT IPM, sowie die abschließende Sterilisation der Bohrschablone nicht zu klinisch signifikanten Abweichungen vom digitalen Goldstandard führen. Damit konnte die gesamte Prozesskette des MExPERT IPM validiert werden. Im Vergleich zur Literatur waren die hier nachgewiesenen Abweichungen marginal.

## <span id="page-8-0"></span>**Abstract**

#### **Introduction**

In the last few years digital techniques evolved fast in dental implantology. Threedimensional implant planning was possible by dental CBCT scans (cone beam computed tomography). The MExPERT IPM (implant planning model) should give the dentist a system to produce a guided drill template without investing in expensive equipments such as a CBCT or software solutions. The aim of this study was to evaluate the complete manufacturing process of the MExPERT IPM.

#### **Material and method**

Using a desktop modelscanner D700, a STL-dataset was built from a mandible with a single tooth gap regio 36 as a goldstandard. In the base of the model, four precise holes were digital planned. The first step is to determine the deviation of dimension between the digital goldstandard and the printed model D35. A precise gauge CONTURA G2 examined the reproducibility of the IPM markers position, same as the dimension stability of the 3D-model. After repeated manufacturing of a drill template on one and the same IPM, the accuracy of the sleeve position was measured. The repeated fabrication of the drill template on multiple printed IPM and after sterilization at 121 °C were measured using the same protocol. The descriptive statistic was done bilaterally by a test of normal distribution by Kolmogorow-Smirnow and a random test (t-test).

#### **Results**

The printed MExPERT IPM are showing no differences to their digital dataset. Sagittal (78,3 µm) and tranversal deviations (24,9 µm) were statistical and clinical not significant ( $p = 0.246$ ). The IPM marker was reproducibly positionable. Angular deviations (0.54  $\degree$ respectively 0,97 °) and vertical deviations (1,3 µm) were statistical and clinical not significant ( $p = 0.920$ ). The repeated manufacturing of one drill template on one and the same MExPERT IPM leads as well to reproducible results. The angular deviation was 0,68 °, respectively 0,87 ° and the vertical deviations 150 µm. The differences were statistical, but clinical not significant to the planning. The drill templates fabricated on ten MExPERT IPM are showing also reproducible results. Angular deviations (0,55 ° respectively 0,83 °) and vertical deviations (210 µm) differs clinical not significant to the digital goldstandard. The final sterilization (121 °C) of the drill templates led to an angular deviation of 0,71 ° respectively 1,0 ° and vertical deviations of 260 µm. Both deviations were statistical, but clinical not significant different to the digital planning.

#### **Conclusion**

The results of this study shows, that the print of the MExPERT IPM, the positioning of the IPM marker, the repeated fabrication of the drill template on one and the same MExPERT IPM, the repeated fabrication of a drill template on several MExPERT IPM and the final sterilization at 121 °C lead to no clinical significant deviations of the digital goldstandard. Because of that, the manufacturing process of the MExPERT IPM can be validate. In comparison to the literature the demonstrated deviations are low.

## <span id="page-10-0"></span>**1. Einleitung**

#### <span id="page-10-1"></span>**1.1. Historie der Implantologie**

#### <span id="page-10-2"></span>1.1.1. Implantation und Bohrschablonen

Die Geschichte der Implantation mit dem Wunsch, verlorene Zähne zu ersetzen, reicht weit zurück. Bereits im 17.–18. Jahrhundert experimentierte man mit Fremdzahnimplantaten (homologe Zahnimplantation), um diesem Ziel näherzukommen. Vor allem Praktiker versuchten mit unterschiedlichsten Ideen und Formen, Zahnersatz zu verankern.

1966 beschrieb Brånemark als erster Wissenschaftler den Begriff der "Osseointegration" [1,2]. Diesem Begriff liegt die Entdeckung aus dem Jahre 1952 zugrunde, die Brånemark bei einer Untersuchung zur Blutzirkulation bei der Knochenheilung machte. Er befestigte eine Messsonde aus Titan in der Tibia eines Hasen, um die Mikrozirkulation zu studieren. Nach Abschluss der Experimente wunderte er sich über die Festigkeit der Messsonde im Knochen beim Herausnehmen. Das Material Titan ging einen funktionellen und strukturellen Verbund mit dem Knochen ein. Der von Brånemark geprägte Terminus "Osseointegration" wurde 1966 in die internationale Nomenklatur aufgenommen [2]. Hier waren zum einen die enossalen Implantate und zum anderen die Extensions- und subperiostalen Implantate zu unterscheiden [3,4].

Die Blattimplantate nach Linkow im Jahre 1968 sollten durch eine vergrößerte Oberfläche zu mehr Festigkeit führen [5]. Die fibroossär eingeschiedenen Extensionsimplantate gehörten zu den ersten erfolgreich inserierten Implantaten [6]. Das Setzen der Blattimplantate erfolgte per Turbine oder Schnellläufer, indem eine Rille in den Knochen gefräst wurde. Eine sehr traumatische Implantatbettaufbereitung und Hitzeentwicklung mit folglicher Denaturierung des Knochens führten zu Misserfolgen. Bei der Explantation musste zudem ein hoher Knochenverlust in Kauf genommen werden, was die Situation meist verschlimmerte. Subperiostale Implantation ist ein Verfahren, bei dem ein Gerüst direkt dem Periost anliegt und alleinig über die Lagerung auf dem Knochen und Bindegewebsfixation hält. Aufgrund der großen chirurgischen Eingriffe und aufwendigen, direkt über dem offenen Knochen durchzuführenden Abdruckverfahren sind subperiostale Implantate heute nur noch Geschichte [6].

1982 erhielt die Implantologie ihre wissenschaftliche Anerkennung durch die Deutsche Gesellschaft für Zahn-, Mund- und Kieferheilkunde (DGZMK) [7]. In den folgenden Jahren rückte die Biokompatibilität der Werkstoffe Titan, Tantal und Aluminiumoxydkeramik in

den Fokus [8,9], zudem wurde das Implantatdesign wie die Schraubenform, Blattform oder Zylinderform diskutiert [10–12].

Heutzutage unterscheidet sich eine erfolgreiche Implantation nicht nur durch die Funktion und Stabilität, sondern auch durch Ästhetik und Weichgewebsmanagement. Hierfür ist die Implantatposition von entscheidender Bedeutung. Zum einen muss man bei der Implantation sensible anatomische Strukturen schonen, zum anderen die Angulation und den Durchmesser des Implantats an die vorhandene Knochenstruktur anpassen. Die Erfahrung eines implantierenden Zahnarztes ist von großer Bedeutung, jedoch ist eine vorherige Diagnostik per bildgebende Verfahren (Orthopantogramm, CT, DVT) unerlässlich. Diese Information in den chirurgischen Ablauf zu transferieren ermöglichen sogenannte Röntgenmessschablonen. Diese helfen dem implantierenden Zahnarzt, die Position aus dem Röntgenbild in die Realität zu überführen. Zahntechniker stellten zuvor durch Schleimhautdicke-Messungen, die sie auf ein Situationsmodell übertragen, den Knochenverlauf in dem Bereich der Implantation dar. Aus dieser Idee der Orientierungsschablone entwickelten sich im Laufe der Zeit mehrere Bohrschablonenkonzepte.

#### <span id="page-11-0"></span>1.1.2. Entwicklung unterschiedlicher Bohrschablonenkonzepte

Technische Innovationen, wie z.B. die digitale Volumentomographie, der intraorale Scanner oder Abformscanner trieben die Entwicklung der Bohrschablonen signifikant voran. Durch eine genaue Diagnostik ist es möglich geworden, im Vorfeld das Ergebnis zu beeinflussen und zu planen. Das prothetische "Backward Planning" gewann mehr und mehr an Bedeutung. Man versuchte, die optimale Implantatposition für die spätere Prothetik in Einklang mit den anatomischen Gegebenheiten zu bringen und somit Ästhetik, Stabilität und zahntechnische Umsetzung zu gewährleisten. Viele Firmen entwickelten eigene Implantatplanungssoftware in Kooperation mit Implantatherstellern. Die Grundlage bildet meist ein dreidimensionales Röntgenbild (CT oder DVT) sowie eine Impression oder Scan der Zahnreihe mit Weichgewebe. Die Software analysiert Hartund Weichgewebe, sodass dem implantierenden Zahnarzt eine genaue digitale Implantatplanung möglich ist. Die Umsetzung dieser Informationen in den Mund des Patienten variiert von Anbieter zu Anbieter.

SICAT (Bonn, Deutschland) lässt die Bohrschablonen in ihrem hauseigenen SICAT-Labor fertigen. Auch SIMPLANT der Firma Dentsply (Pennsylvania, USA) fertigt die Bohrschablonen im Hauslabor. Einen anderen Weg gehen CoDiagnostiX (Dental Wings

GmbH, Chemnitz, Deutschland) und SMOP (Swissmeda AG, Zürich, Schweiz), die als Endprodukt einen digitalen Datensatz in ein frei gewähltes Labor senden, um die Bohrschablone direkt per 3D-Drucker herzustellen. Alle Systeme erfordern somit eine komplette bzw. teilweise Auslagerung der Bohrschablonenherstellung vom implantierenden Zahnarzt.

#### <span id="page-12-0"></span>**1.2. Genauigkeit der Freihandimplantation versus Bohrschablone**

<span id="page-12-1"></span>1.2.1. Wissenschaftliche Ergebnisse von Freihandimplantationen

Die Freihandimplantation beschreibt die Insertion des Implantats ohne Hilfe einer Bohroder Positionierungsschiene. Die Insertionstiefe und Angulation liegen im Ermessen des implantierenden Zahnarztes. Die aktuellen Studien vergleichen die Genauigkeit der Implantatinsertion mithilfe einer Bohrschablone und ohne Hilfe (siehe Tab. 1). Hoffman et al. versuchten 2005, an synthetisch hergestellten Unterkiefermodellen den Unterschied darzustellen [13]. Zwei Chirurgen mit unterschiedlich langer Berufserfahrung inserierten insgesamt 224 Implantate (112 ohne Bohrschablone und 112 mit Bohrschablone). Es wurde eine anguläre Abweichung von 11,2 $\degree$  ± 5,6 $\degree$  ohne Bohrschablone im Gegensatz zu einer angulären Abweichung von 4,2° ± 1,8° mit Bohrschablone gemessen. Anstatt einer vertikalen Deviation wurden die Distanzen zum Mandibularkanal ermittelt.

Eine weitere Studie aus dem Jahre 2005 an Phantommodellen von Brief et al. ermittelte Abweichungen des Implantats an der Schulter von 1,35 mm respektive 1,89 mm am Apex sowie eine anguläre Abweichung von 4,59 ° [14].

Nickenig et al. untersuchten in einer In-vivo-/In-vitro-Studie den direkten Vergleich zwischen Freihandimplantation und Bohrschablonen-geführter Implantatinsertion [15]. Zehn Patienten wurden mit insgesamt 23 Implantaten mit Bohrschablone versorgt. Zum direkten Vergleich wurden anatomische Modelle des Patienten hergestellt und mit der Freihandmethode implantiert. Die 3D-Bohrschablone produzierte signifikant kleinere Abweichungen zur geplanten Position; an der Implantatschulter 0,9 mm und am Apex 0,6–0,9 mm. Die Abweichung der Freihandimplantation ergab 2,4–3,5 mm an der Implantatschulter und 2,0–2,5 mm am Apex. Die anguläre Genauigkeit verbesserte sich signifikant.

| <b>Studie</b>                  | Anzahl<br>Implantate (n) | Abweichung<br>Schulter (mm) | Abweichung<br>Apex (mm) | Anguläre<br>Abweichung (°) |
|--------------------------------|--------------------------|-----------------------------|-------------------------|----------------------------|
| Hoffmann et al. 2005<br>$[13]$ | 112                      |                             |                         | $11,2 +/- 5,6$             |
| Brief et al. 2005 [14]         |                          | 1,35                        | 1,89                    | 4,59                       |
| Nickenig et al. 2009<br>$[15]$ | 23                       | 2,40                        | 3,50                    | -                          |

**Tabelle 1:** Tabellarische Darstellung von Studien zur Implantatinsertion ohne Bohrschablonen.

#### <span id="page-13-0"></span>1.2.2. Vergleich zur geführten Implantation mit Bohrschablonen

Bei der geführten Implantation mit Bohrschablone unterscheidet man zwischen einer "Half-guided"- und "Fully-guided"-Bohrschablone. Die "Half-guided"-Bohrschablone dient zur primären Bohrung und besitzt oftmals keinen vertikalen Anschlag der Führungshülse. Sie erscheint in der Literatur auch als Orientierungsschablone. Die "Fully-guided"-Bohrschablone ist durch eine Führungshülse mit vertikalem Anschlag und passgenauer Führung jedes einzelnen Implantatbohrers bis zum gewünschten Durchmesser definiert. Viele In-vitro- [17–26] sowie auch In-vivo.Studien [27–39] untersuchten den Gewinn an Genauigkeit und Präzision mithilfe einer Bohrschablone. Hierbei wurde auf verschiedenste Hersteller und Software zurückgegriffen. Die nachfolgenden Tabelle 2 (In-vitro-Studien) und Tabelle 3 (In-vivo-Studien) geben eine Übersicht über den Stand der heutigen Literatur.

Dreiseidler et al. untersuchten in zwei Studien 2009 und 2012 die Genauigkeit heutiger Bohrschablonensysteme [19,25]. 2009 planten und produzierten sie die Bohrschablonen mit SICAT (Bonn, Deutschland), um an 10 unbezahnten Modellen insgesamt 54 Implantate zu setzen. Die Ergebnisse bestätigten die damaligen Studien mit einer Genauigkeit von unter 0,5 mm Abweichung an der Implantatschulter und -apex sowie einer angulären Abweichung von 1,18 ° von der Planung zur Ist-Situation. 2012 wiederholten Dreiseidler et al. ihre Versuche, jedoch ungebunden mit einer "Opensource"-Software. Ihre Ergebnisse konnten mit einer Abweichung von 0,67 mm an der Implantatschulter respektive 0,8 mm am Implantatapex bestätigt werden. Die anguläre Abweichung betrug 1,9 °. Ein genauer Vergleich oder Mittelwert lässt sich aufgrund der unterschiedlichsten Studiendesigns schwer ziehen. So inserierten Kalt et al., Barnea et al., Petterson et al. und Murat et al. in Kadaverkiefer von Tieren [17,20–22], wogegen Eggers et al., Dreiseidler et al., Turbush et al. und Soares [18,19,23,24] auf anatomisch geformte Phantommodelle bestehend aus Polyurethan oder Kunststoffen zurückgriffen. Kernen et al. behalfen sich eines LEGO-Bausteins zur Genauigkeitsmessung [26].

| <b>Studie</b>                | Anzahl<br>Implantate (n) | Abweichung<br>Schulter (mm) | Abweichung<br>Apex (mm) | Anguläre<br>Abweichung (°) |
|------------------------------|--------------------------|-----------------------------|-------------------------|----------------------------|
| Kalt et al. 2008 [17]        | 48                       |                             | max. 2                  | max. 16                    |
| Eggers et al. 2009 [18]      | 30                       |                             | $0,50 + (-0,04)$        |                            |
| Dreiseidler et al. 2009 [19] | 30(24)                   | 0,15(0,21)                  | 0,40(0,34)              | 1,18(1,09)                 |
| Barnea et al. 2010 [20]      | 1                        |                             | $-0,168$                |                            |
| Petterson et al. 2010 [21]   | 145                      | 1,06                        | 1,25                    | 2,65                       |
| Murat et al. 2011 [22]       |                          | 0,6                         | 0,7                     | 3                          |
| Turbush et al. 2012 [23]     | 150                      | 1,18                        | 1,4                     | 2,2                        |
| Soares et al. 2012 [24]      | 18                       | 0,38                        | 0,39                    | 2,16                       |
| Dreiseidler et al. 2012 [25] | 48                       | 0,67                        | 0,8                     | 1,9                        |
| Kernen et al. 2016 [26]      | 8                        | 0,32/0,23                   | 0,5/0,34                |                            |

**Tabelle 2:** Tabellarische Darstellung von In-vitro-Studien zur reproduzierbaren Implantatinsertion mit Bohrschablonen.

In-vivo-Studien liefern daher eine bessere Vergleichbarkeit untereinander [27–39]. Wie auch in In-vitro-Studien muss hierbei zwischen Half-guided- und Fully-guided-Implantation unterschieden werden. Charakterisiert sind die Bohrschablonen zudem durch die Art der Lagerung. Schleimhautgetragene und zahngetragene (bei Freiend- oder Schaltlückensituation) Bohrschablonen sowie im Herstellungsprozess unterschiedlichste Produktionswege finden sich in der aktuellen Literatur. Behneke et al. untersuchten 2010 132 Implantate an insgesamt 52 Patienten [31] . Hierbei wurde die Implantatposition mit der "Implant 3D"-Software (med3D GmbH, Heidelberg, Deutschland) geplant. Bohrhülsen von Steco (steco-system-technik GmbH, Hamburg, Deutschland), Straumann (Institut Straumann AG, Basel, Schweiz) und NobelGuide (Nobel Biocare AG, Gothenburg, Schweden) wurden verwendet. Sie erzielten Ergebnisse von 0,27 mm (Range: 0,01–0,97 mm) Abweichung an der Implantatschulter und 0,46 mm (Range: 0,03–1,38 mm) Abweichung am Implantatapex sowie eine gemittelte anguläre Abweichung von 1,841 ° (Range: 0,07–6,261 °). Diese Ergebnisse bestätigen 2016 Naziri et al., jedoch mit einer etwas größeren Abweichung von 1 mm an der Implantatschulter und von 1,4 mm am Implantatapex [38]. Die anguläre Abweichung betrug 3,6 °. Zudem beobachteten sie eine signifikant geringere Abweichung bei Einzelzahnlücken als bei Freiendsituationen.

| <b>Studie</b>              | Anzahl<br>Implantate (n) | Abweichung<br><b>Schulter</b><br>(mm) | Abweichung<br>Apex (mm) | Anguläre<br>Abweichung<br>(°) |
|----------------------------|--------------------------|---------------------------------------|-------------------------|-------------------------------|
| Ersoy et al. 2008 [27]     | 94                       | 1,22                                  | 1,51                    | 4,9                           |
| Valente et al. 2009 [28]   | 104                      | 1,4                                   | 1,6                     | 7,9                           |
| Ozan et al. 2009 [29]      | 110                      | 1,11                                  | 1,41                    | 4,1                           |
| Nickenig et al. 2010 [30]  | 23                       | 0,9                                   | 0,6                     | 4,2                           |
| Behneke et al. 2010 [31]   | 132                      | 0,27                                  | 0,46                    | 1,82                          |
| Schlieper et al. 2010 [32] | 33                       | 0,49                                  | 0,82                    | 3,1                           |
| Arisan et al. 2012 [33]    | 294                      | 1,7(0,7)                              | 1,99 (0,76)             | 5(2,9)                        |
| Lee et al. 2013 [34]       | 102                      | 1,09                                  | 1,56                    | 3,8                           |
| Beretta et al. 2014 [35]   | 14                       | 0,56                                  | 0,64                    | 2,42                          |
| Sun et al. 2015 [36]       | 80                       |                                       | 1                       |                               |
| Geng et al. 2015 [37]      | 111                      | 0,27(0,69)                            | 0,37(0,94)              | 1,72(2,71)                    |
| Naziri et al. 2016 [38]    | 246                      | 1                                     | 1,4                     | 3,6                           |
| Lee et al. 2016 [39]       | 21                       |                                       | 0,925                   | 2,024-2,390                   |
| Cristache et al. 2017 [43] | 65                       | 0,798                                 | 1,17                    | 2,34                          |

**Tabelle 3:** Tabellarische Darstellung von In-vivo-Studien zur reproduzierbaren Implantatinsertion mit Bohrschablonen.

#### <span id="page-16-0"></span>**1.3. Bohrschablonen mittels Modellscanüberlagerung**

#### <span id="page-16-1"></span>1.3.1. SIMPLANT

Bereits 1991 entwickelte Dentsply (Pennsylvania, USA) mit der eigens konzipierten "SIMPLANT"-Software die Möglichkeit, DICOM-Datensätze einzulesen und Implantatpositionen zu bestimmen. Durch stetige Weiterentwicklung wurde das System für zahn-, knochen-, und schleimhautgetragene Bohrschablonen ausgelegt. Die Herstellung der Bohrschablonen übernimmt Dentsply und ist mit weiteren Produkten der Dentsply-Implantatreihe kombinierbar [44].

#### <span id="page-16-2"></span>1.3.2. SICAT

Die Firma Sirona Dental Systems GmbH (Bensheim, Deutschland) entwickelte mit ihrer Tochterfirma SICAT GmbH & Co. KG (Bonn, Deutschland) eine Software zur Bestimmung der Implantatposition und Überführung in eine Bohrschablone. Dabei stellen sie drei Varianten zur Verfügung. "Classicguide", "Optiguide" und "Digitalguide" beschreiben die Produkte hinsichtlich ihres diagnostischen Aufwands.

Der "Classicguide" bedingt eine Röntgenmessschablone mit DVT. Im SICAT-Hauslabor wird eine zahn- oder schleimhautgetragene Bohrschablone hergestellt. Der "Optiguide" kombiniert ein Oberflächenscan mit dem DVT zur Herstellung einer zahngetragenen Bohrschablone im SICAT-Labor. Der "Digitalguide" stellt mit den Voraussetzungen des "Optiguide" eine Bohrschablone im direkten 3D-Druckverfahren im SICAT-Labor oder Eigenlabor her. Hierbei ist auch eine direkte Umwandlung von DVT-Scan in eine Bohrschablone möglich [45].

## <span id="page-16-3"></span>1.3.3. CoDiagnostiX

CoDiagnostiX (Dental Wings GmbH, Chemnitz, Deutschland) beschreibt ein Bohrschablonenkonzept auf einem rein digitalen Workflow. Die Software kombiniert CT/DVT-Scan und Oberflächenscan, um eine zahn-, knochen- und/oder schleimhautgestützte Bohrschablone zu designen und direkt per 3D-Drucker herzustellen.

#### <span id="page-16-4"></span>1.3.4. SMOP

Die Bohrschablone "SMOP" der Firma Swissmeda AG (Zürich, Schweiz) benötigt zur Planung und Herstellung lediglich einen DVT- oder CT-Scan. Mithilfe ihrer Software wird die Implantatposition geplant und ein Bohrschablonenlayout erstellt. Dieses kann mittels 3D-Drucker hergestellt werden und zur zahngetragenen Implantation verwendet werden.

#### <span id="page-17-0"></span>**1.4. Entwicklung von MExPERT IPM**

<span id="page-17-1"></span>1.4.1. Vorteile von MExPERT IPM für die tägliche Praxis

Mehrere Ansätze der Herstellung von Bohrschablonen zur computergestützten Implantation entwickelten sich in den letzten Jahren. Das MExPERT-IPM-System reiht sich in diese ein und bietet eine kosteneffiziente Variante an. Hohe Kosten im Gesundheitswesen lassen den Grundgedanken der Zentralisierung von Ressourcen und Prozessen entstehen. Dies ermöglicht es implantierenden Zahnärzten, auf die Vorteile der computergestützten Implantation zurückzugreifen, ohne in ein DVT oder Software zu investieren. Die finale Herstellung der Bohrschablone und Wertschöpfung verbleibt in den Händen des implantierenden Zahnarztes.

Der Indikationsbereich für das MExPERT-IPM-System umfasst zahnbegrenzte Schaltlücken in Unter- und Oberkiefer.

Die Grundlage liefert ein DVT. Es stellt sensible Strukturen, wie den Canalis mandibularis inferior im Unterkiefer, die Nachbarzähne, den Sinus maxillaris im Oberkiefer sowie die Kieferbreite röntgenologisch dar.

Eine Präzisionsabformung mit einem Silikon zur Darstellung der Zahnreihe und Weichgewebsverhältnisse wird vom Patienten gewonnen. Per Abformscanner wird das Gipsmodell digitalisiert und mit dem DVT überlagert. Der implantierende Zahnarzt kann nun die Implantatposition bestimmen. Die Implantatplanung erfolgt vollständig digital über die "MESANTIS® Überweiserlounge". Implantatdurchmesser, Länge und Angulation in allen Dimensionen können ausgewählt, die Position überprüft und angepasst werden. Einen strategischen Vorteil bei der anschließenden Prothetik bietet das "Backward-Planning" mithilfe der computergestützten Implantologie. Diese Methode ermöglicht, anhand einer vorab konstruierten prothetischen Versorgung das Implantat optimal zu setzen. Nach definitiver Planung wird ein MExPERT-IPM-Kunststoffmodell (D35, Dreve Dentamid GmbH, Unna, Deutschland) gedruckt und mit den spezifischen IPM-Markern (steco-system-technik GmbH & Co. KG, Hamburg, Deutschland) und dem vorliegenden systemangepassten Führungshülsen an den Behandler übersandt. Der IPM-Marker ist mehrfach verwendbar. Nach Erhalt aller Materialien kann der implantierende Zahnarzt die Bohrschablone mithilfe einer Tiefziehanleitung im Eigenlabor anfertigen.

Zur Infektionsprävention im Operationsgebiet ist die Bohrschablone bei 121 °C im Autoklaven zu sterilisieren.

<span id="page-18-0"></span>1.4.2. Notwendigkeit einer experimentellen Studie zur Testung der Genauigkeit Es gibt momentan keine evidenzbasierte Methode, die Herstellungsprozesse mittels 3D-Drucker und Tiefziehbohrschablone zu kontrollieren. Um die eigenen Qualitätsansprüche und die Genauigkeit des gesamten Herstellungsprozesses zu verifizieren, bedurfte es einer experimentellen Studie. Zudem ordnet sich das System in die Reihe namhafter Hersteller ein und lässt einen Vergleich zur Genauigkeit zu.

## <span id="page-18-1"></span>**2. Fragestellung**

Die Bohrschablonen-geführte Implantologie ermöglicht dem Behandler eine – durch Studien bestätigte – genauere und erfolgreichere Implantatsetzung. Schwierige anatomische Verhältnisse können dargestellt und erfolgreich therapiert werden. Der entscheidende Faktor ist die Umsetzbarkeit der digital geplanten Information in die Realität. Das MExPERT IPM beinhaltet mehrere mögliche Fehlerquellen im Herstellungsprozess, angefangen von der Herstellung des gedruckten Kunststoffmodells auf Basis digitaler Daten. Zudem muss der IPM-Marker eindeutig, mehrmalig und unabhängig vom Zahntechniker reproduzierbar gesteckt werden können. Die gefertigten Bohrschablonen müssen genau und reproduzierbar auf einem wie auch auf mehreren MExPERT IPM hergestellt werden können. Zur Anwendung in der Operation darf sich die Bohrschablone bei der Sterilisation bei 121 °C nicht verformen.

Daraus folgernd muss sich das MExPERT IPM an folgenden Hypothesen bewähren:

- 1. Der Dimensionsvergleich von dem gedruckten MExPERT IPM mit dem digitalen Datensatz im Computer ergibt keine signifikant unterschiedlichen Ergebnisse.
- 2. IPM-Marker sind im MExPERT IPM reproduzierbar positionierbar.
- 3. Die wiederholte Anfertigung von 10 Bohrschablonen auf einem MExPERT IPM ist reproduzierbar möglich.
- 4. Die Anfertigung jeweils 1 Bohrschablone auf 10 MExPERT IPM ist reproduzierbar möglich.

5. Ein Sterilisationsvorgang der Bohrschablone bei 121 °C verändert die Position der in die Bohrschablone eingearbeiteten Führungshülse nicht signifikant.

## <span id="page-19-0"></span>**3. Methodik**

## <span id="page-19-1"></span>**3.1. Allgemeine Methodik**

## <span id="page-19-2"></span>3.1.1. Patientengut

Bereits im Vorfeld dieser Arbeit ergab sich ein Patientenfall, der mittels "MExPERT IPM"-Bohrschablonen implantologisch versorgt wurde. Die Patientendaten entstammen dem MESANTIS® 3D Dental-Radiologicum in Berlin von Prof. Dr. Axel Bumann.

Der Patient wies im Unterkiefer eine Schaltlücke regio 36 auf. Die Zahnanatomie und Zahnstellung des Patienten, die als Grundlage genommen wurde, hatte keinen Einfluss auf die Planung der Vermessungsparameter. Alter, Geschlecht und Herkunft waren irrelevant.

## <span id="page-19-3"></span>3.1.2. DVT-Aufnahme und Abformscan

Die DVT-Aufnahme wurde in dem dentalradiologischen Institut MESANTIS® Berlin mit dem dentalen Volumentomographen MESANTIS® line I (ISI, Hatfield, USA) aufgenommen und in einem DICOM-Datensatz (Digital Imaging and Communications in Medicine, digitale Bilddarstellung und -übertragung) gespeichert. DICOM ist ein Industriestandard für digitale Bilder im Medizinbereich und dient dem Austausch digitaler Bilder zwischen medizinischen Bilddarstellungssystemen.

Die Präzisionsabformung wurde mit einem additiv-vernetzenden Silikon vorgenommen. Die mit Gips ausgegossene Abformung ergibt ein Unterkiefermodell mit Weichgewebsimpressionen.

Im Abformscanner D700 (3Shape, Kopenhagen, Dänemark) erfassen zwei Kameras mit je 1,3 Megapixel die Oberflächenstruktur des Gipsmodells. Die gewonnenen Informationen werden in einen digitalen Datensatz (STL, Surface Tessellation Language) gespeichert.

Mithilfe der Software "MESANTIS® 3D Studio" verknüpft man den DICOM-Datensatz aus dem DVT mit dem STL-Datensatz der Abformung. Hieraus ergibt sich ein digitaler Datensatz, der einerseits knöcherne und dentale Strukturen des DVTs, andererseits Weichgewebsverhältnisse des Abformscans enthält.

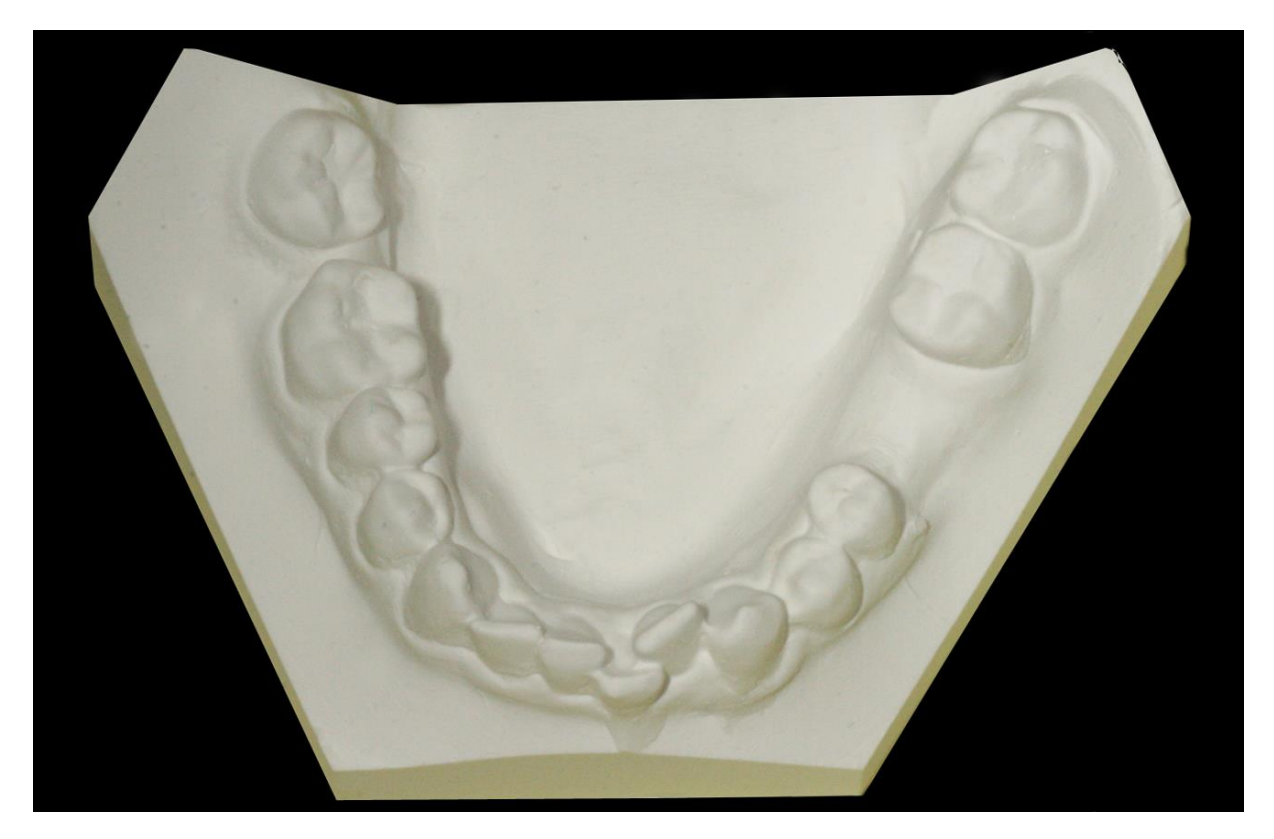

**Abbildung 1:** Gipsmodell der Präzisionsabformung.

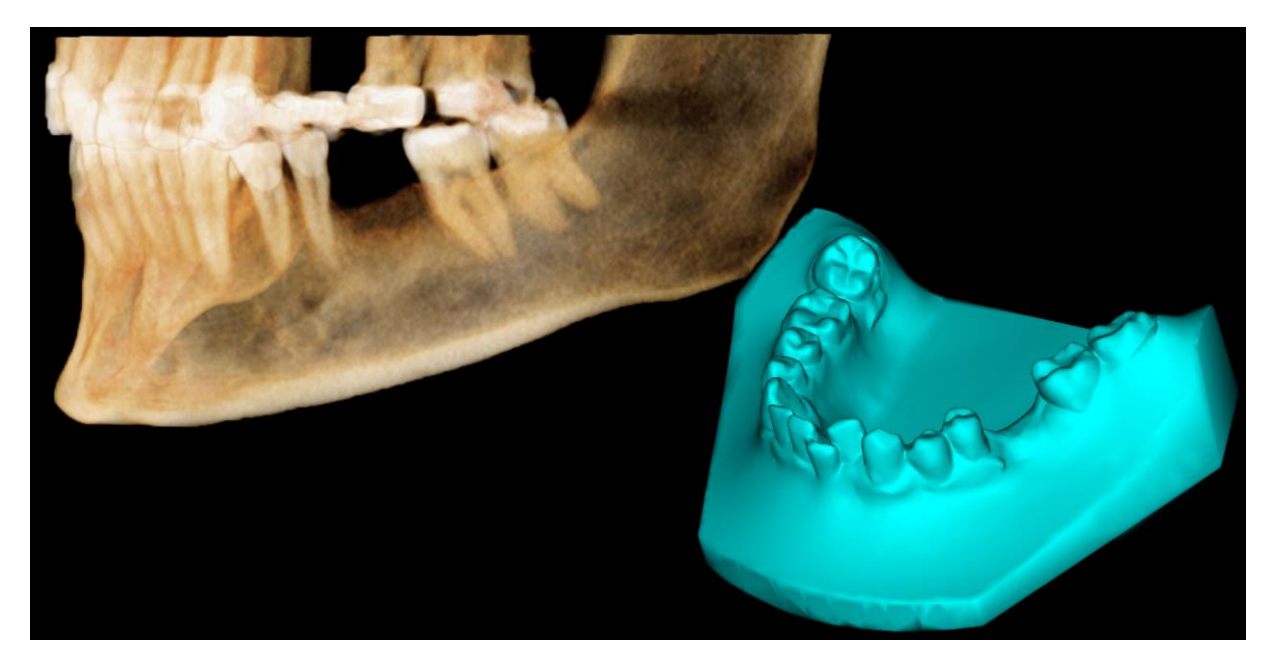

**Abbildung 2:** DVT (links) und Abformscan (rechts).

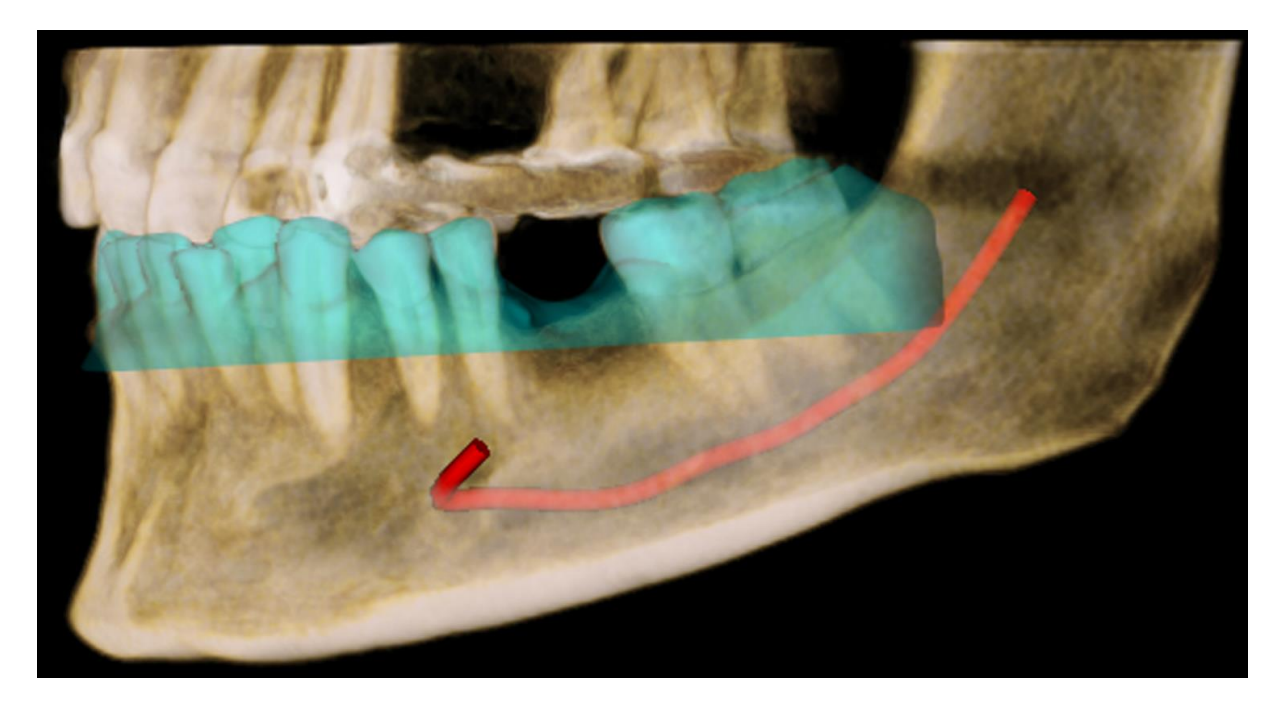

**Abbildung 3:** Matching von DVT- und Abformungsscan-Datenätzen mit Zeichnung des Nervus alveolaris inferior. Die linksseitige Ansicht zeigt die Unterkieferschaltlücke regio 36.

#### <span id="page-22-0"></span>3.1.3. Herstellungsverfahren

Mithilfe der Software "MESANTIS® Lounge" wird die Implantatposition bestimmt. In diesem bebilderten Fall (siehe Abb. 4) muss auf den Nervus alveolaris inferior, den Abstand zu den Nachbarzähnen 35 und 37 sowie die Angulation geachtet werden.

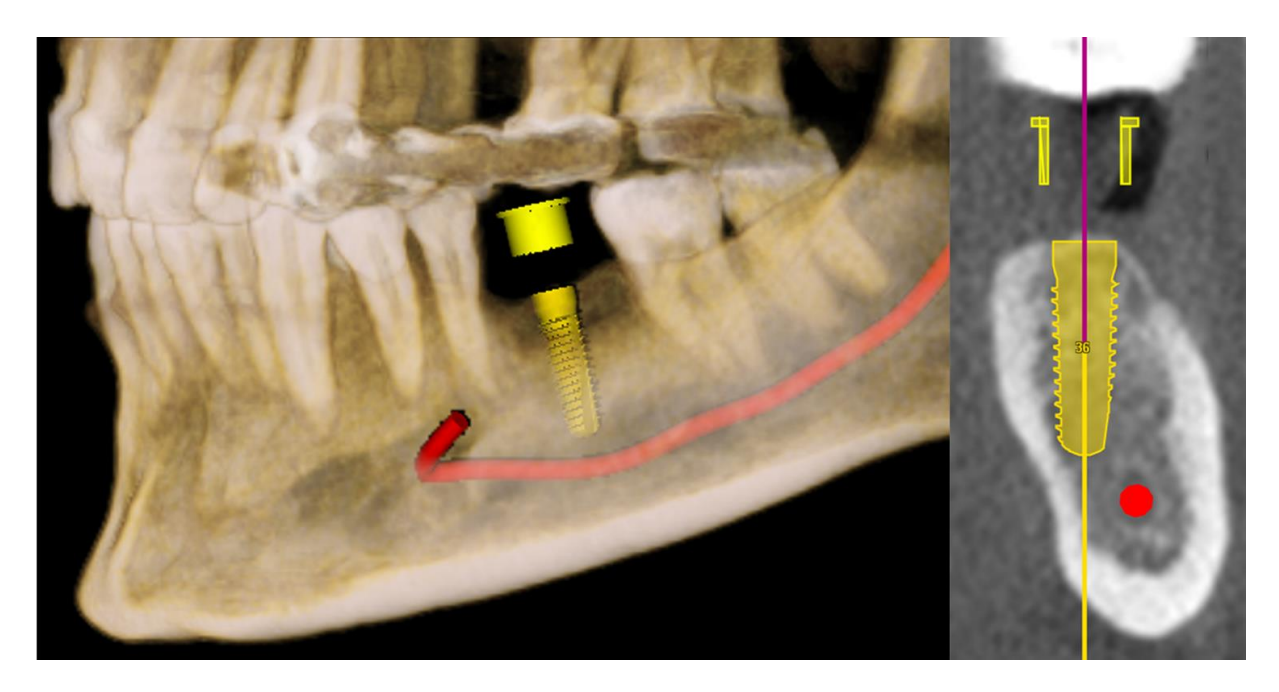

**Abbildung 4:** Implantatplanung in regio 36 mittels "MESANTIS® Lounge"-Software. Die Zeichnung des Nervus alveolaris inferior ist rötlich markiert. Rechts transversaler Querschnitt.

Der digitale Goldstandard erhielt zum Zwecke der Kalibrierung und Messbarkeit in dieser Untersuchung mehrere Bohrlöcher (siehe Abb. 5).

Die Koordinationsbohrungen "K1" und "K2" definieren mit der Strecke "K1–K2" die X-Achse bzw. die sagittale Dimension des Modells. Der Durchmesser von "K1" und "K2" beträgt 5 mm. Die Angulation der Kreiswände beträgt 90 ° zum Modellboden.

Die Strecke "K1–K2" ist durch die Distanz der jeweiligen Kreismittelpunkte von 30 mm  $(X = 1,90; Y = 29,94; Z = 0,00)$  definiert.

Die Koordinationsbohrungen "M1" und "M2" definieren mit der Strecke "M1–M2" die Y-Achse bzw. die transversale Dimension des Modells. Der Durchmesser von "M1" und "M2" beträgt 5 mm. Die Angulation der Kreiswände beträgt 90° zum Modellboden.

Die Strecke "M1–M2" ist durch die Distanz der jeweiligen Kreismittelpunkte von 25 mm  $(X = 24, 97; Y = 1, 30; Z = 0, 00)$  definiert.

Das Bohrloch zur Aufnahme des IPM-Markers ist in regio 36 als Äquivalent zur Implantatposition gesetzt. Er wird durch die Strecke "K2–BL" definiert. Die Distanz

zwischen den jeweiligen Kreismittelpunkten beträgt 21,27 mm (X = 20,39; Y = 6,00;  $Z = 0,73$ .

Aufgrund der Geometrie des Messkopfs der Präzisionsmessmaschine Contura G2 wurden alle Bohrlöcher im Winkel von 90 ° zum Modellboden geplant. Hierdurch stößt der Schaft des Messkopfs nicht bei unter sich gehenden Bereichen an die Bohrlochwand an. Der Durchmesser von 2,03 mm ist aufgrund der Passung mit dem IPM-Marker geringfügig größer als 2 mm gewählt.

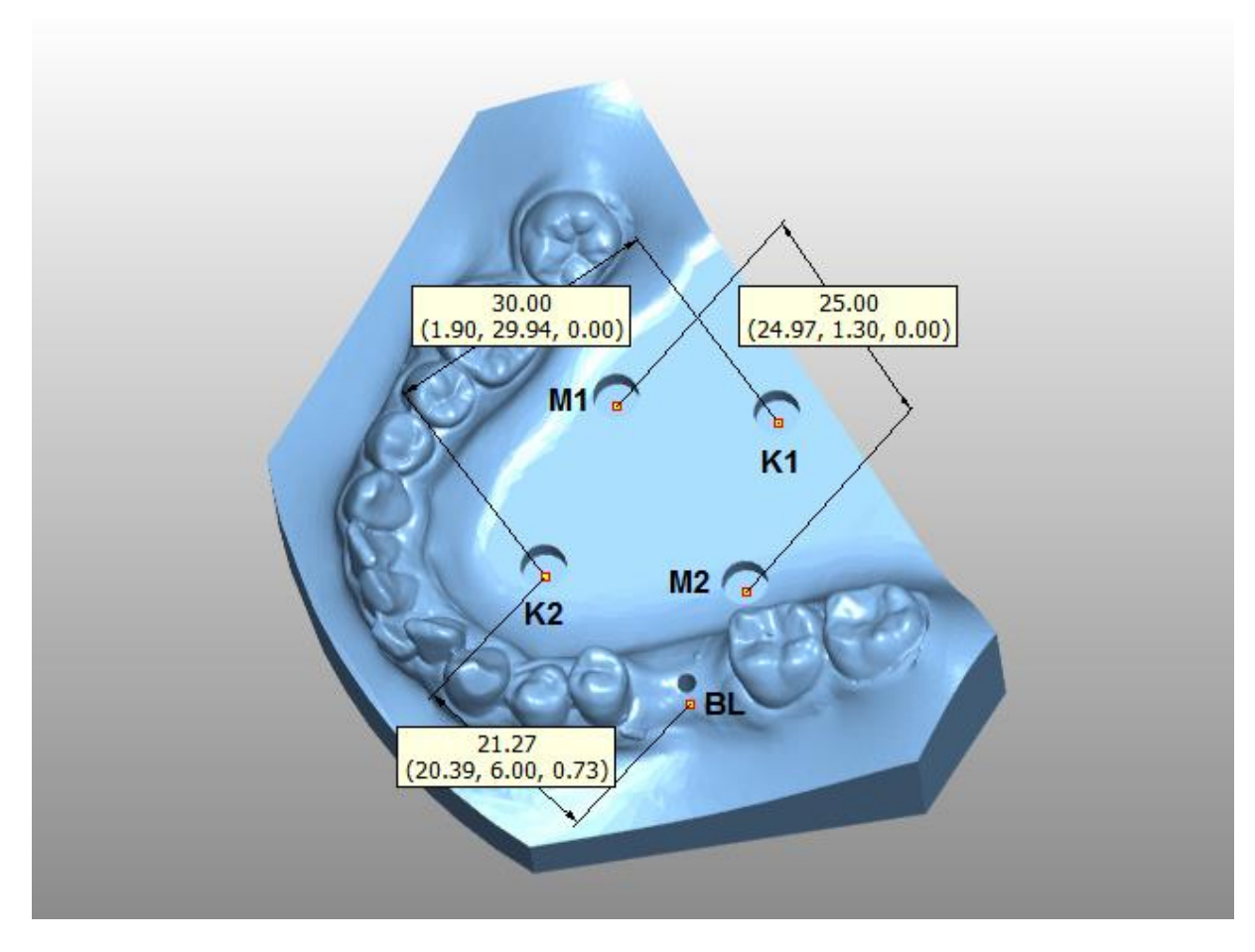

**Abbildung 5:** Der STL-Datensatz, animiert in 3D-Tool, mit Angabe der Strecken K1–K2 (30 mm), M1–M2 (25 mm) und K2–BL (21,27 mm).

Der digitale Goldstandard des MExPERT IPM wird per 3D-Drucker mit der Scan-LED-Technologie (MOVINGLight®, D35, Dreve, Unna, Deutschland) als Kunststoffmodell gedruckt. Der Herstellungsprozess beruht auf einer Technik, bei der der Belichtungskopf mit LED in xy-Richtung über eine mit Kunststoff benetze Bauplattform fährt. So können im Schichtbauverfahren die MExPERT IPM hergestellt werden.

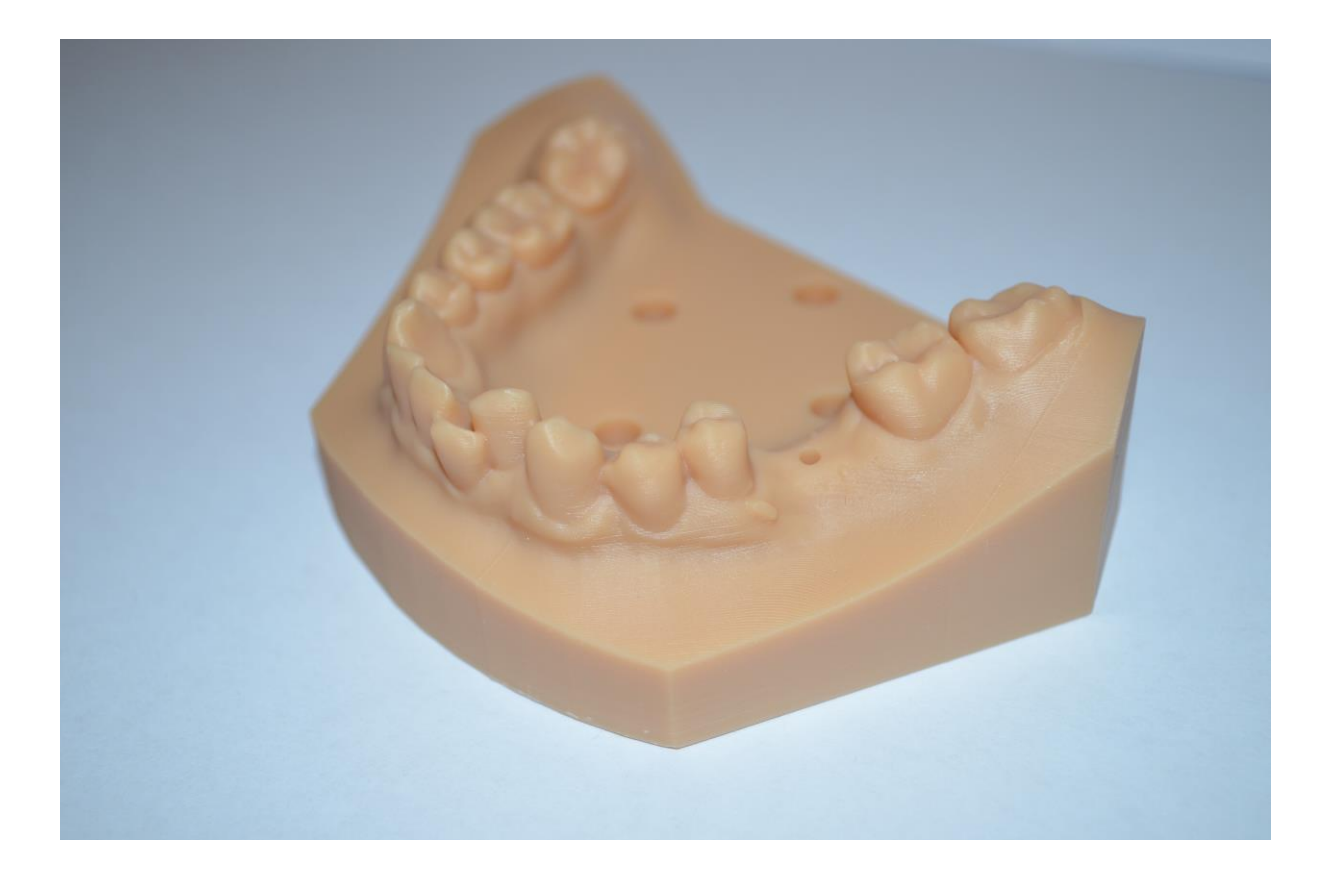

**Abbildung 6:** Final gedrucktes MExPERT IPM Kunststoffmodell mit vorabgeplanten Koordinationsbohrungen "K1, K2, M1, M2, BL".

Die Herstellung der Bohrschablone beruht auf dem Prinzip einer Tiefziehschiene. Der sogenannte IPM-Marker (Steco system technik, Hamburg, Deutschland) (siehe Abb. 7) mit einem Durchmesser von 4,5 mm dient als Hülsenhalter und wird in das Bohrloch (BL) bis zum Anschlag gesteckt. Die Titanführungshülse CAMLOG Guide System (Steco system technik, Hamburg, Deutschland) (siehe Abb. 8) wird auf den IPM-Marker gesteckt.

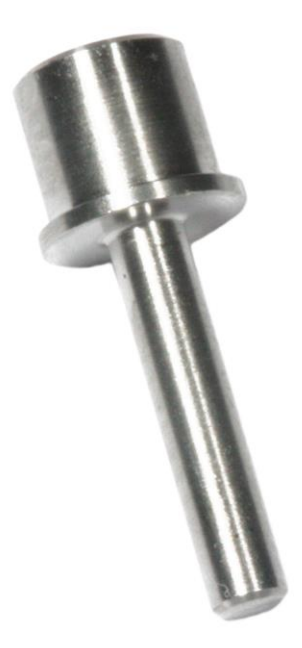

**Abbildung 7:** IPM-Marker (Steco, Durchmesser: 4,5 mm; Länge: 14,50 mm).

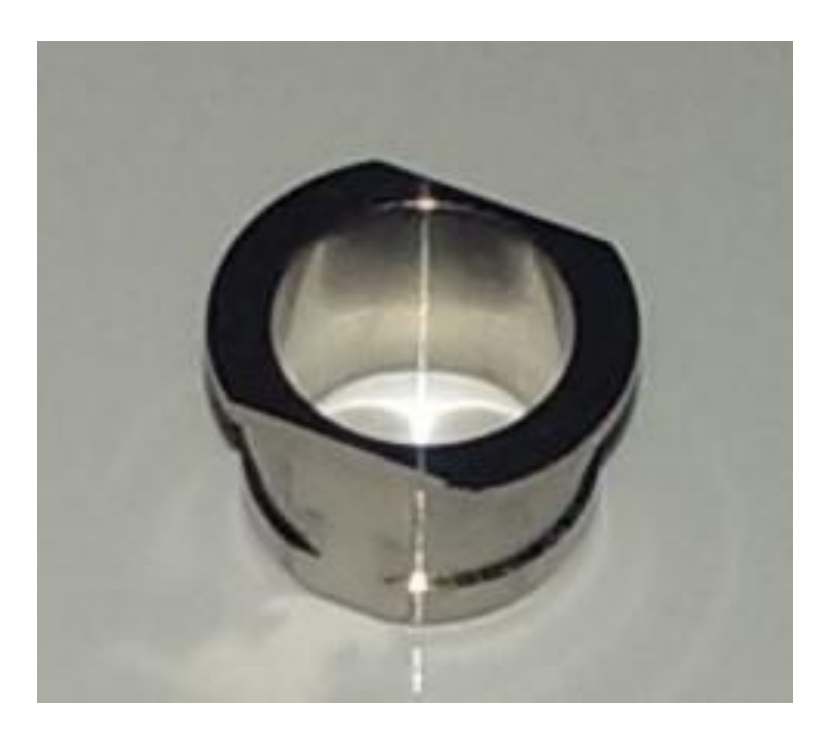

**Abbildung 8:** Titanführungshülse kompatibel zum CAMLOG-GUIDE-System D5.5/d4.5/L4.0.

In einem weiteren Schritt werden die Unterschnitte mit Wachs ausgeblockt und zuerst mit einer Isofolan-Folie der Abmessung 0,1 x 125 mm (SCHEU-DENTAL GmbH, Iserlohn, Deutschland) tiefgezogen. Nach Zuschneiden und Anpassen wird eine Imprelon S pd mit den Abmessungen 1,5 x 125 mm (SCHEU-DENTAL GmbH, Iserlohn, Deutschland) in einem BIOSTAR® (Scheu Dental, Iserlohn, Deutschland) tiefgezogen (siehe Abb. 9). Die Ausarbeitung erfolgt per Fräse und Lisko-Polierscheibe.

Zur Qualitätssicherung folgt eine Plausibilitätsprüfung der Bohrschablonen. Die eingearbeitete Führungshülse muss spannungsfrei auf dem IPM-Marker und sich von dem MExPERT IPM lösen können. Anschließend wird die Bohrschablone bei 121 °C sterilisiert. Für die Studie wurden 10 MExPERT-IPM-Kunststoffmodelle gedruckt sowie insgesamt 19 Bohrschablonen gefertigt (siehe Abb. 10 und 11).

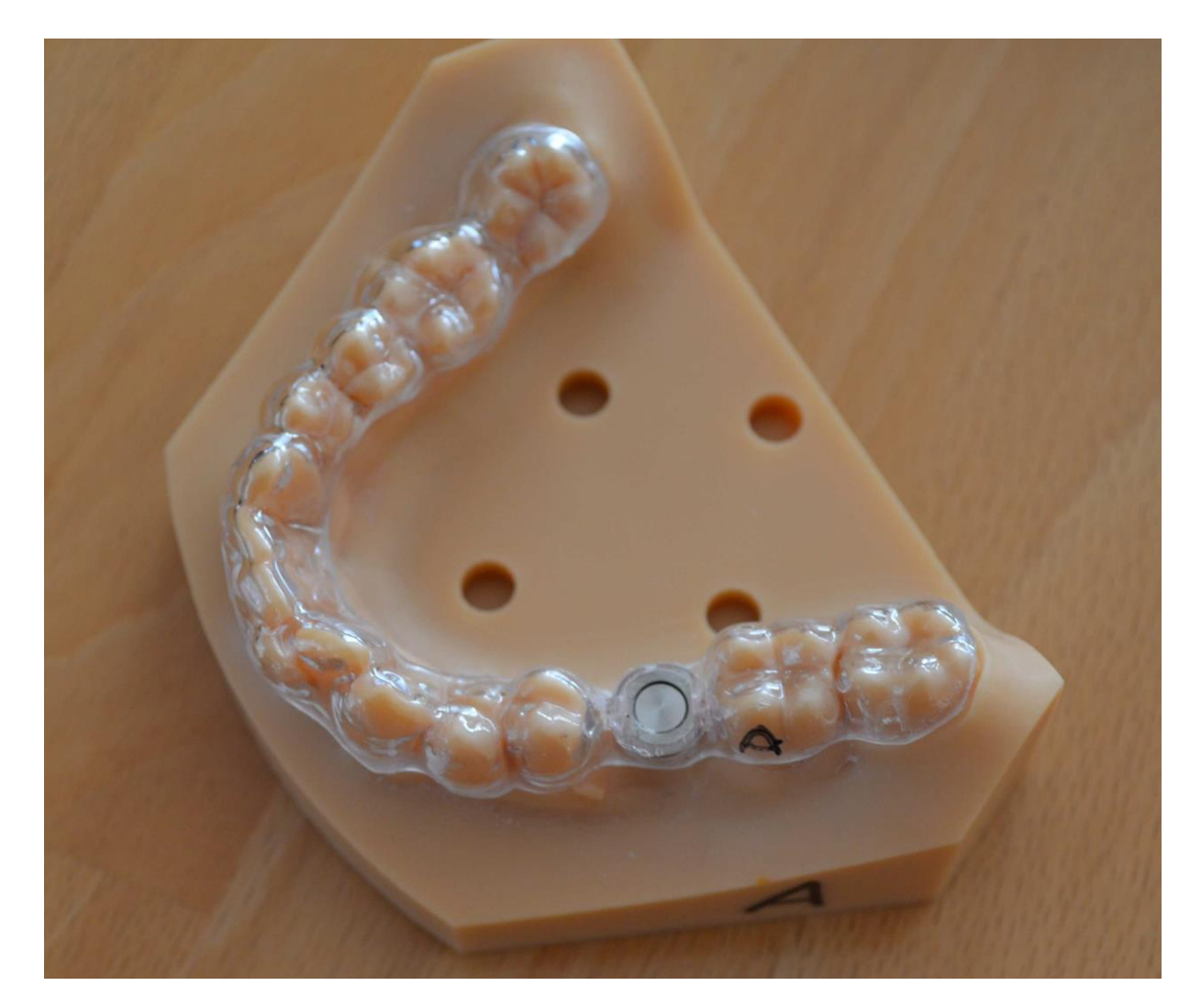

**Abbildung 9:** Aufgesetzte Bohrschablone mit eingearbeiteter Titanführungshülse auf MExPERT IPM mit gestecktem IPM-Marker.

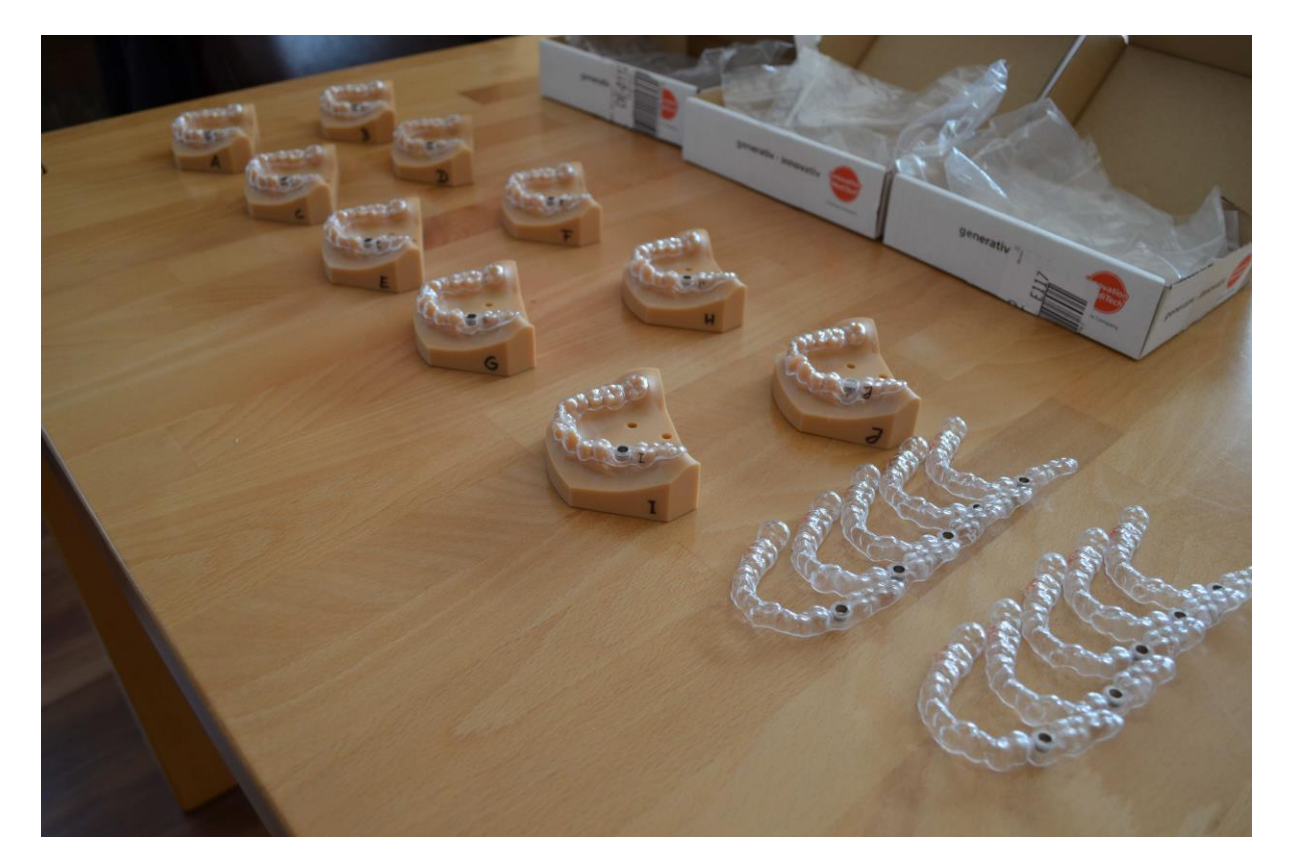

**Abbildung 10:** Überblick der MExPERT IPM Studienmodelle: 10 MExPERT IPM und 19 zugehörige Bohrschablonen.

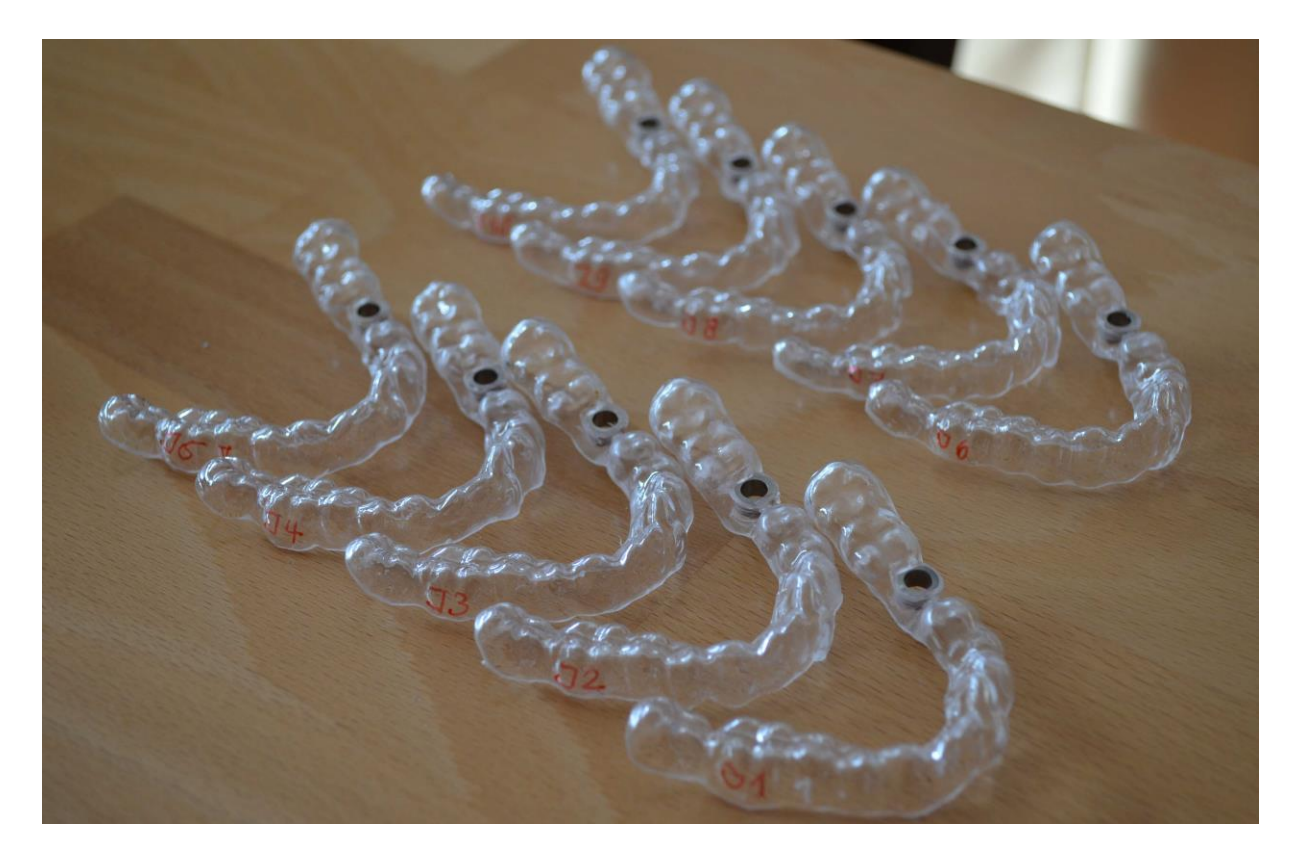

**Abbildung 11:** Fertiggestellte Bohrschablonen (J1–J10).

#### <span id="page-28-0"></span>3.1.4. Messmethodik

Die Vermessung des digitalen STL-Datensatzes erfolgt mit "3D-Tool" (3D-Tool GmbH, Weinheim, Deutschland). Als Einstellungen sind in der Legende die "Abstandsmessung" und "Kreismittelpunktberechnung" anwählbar. Durch die Definition von mehr als drei Punkten eines Kreises errechnet die Software einen Kreismittelpunkt. In Abbildung 12.1 zeigt der rote Pfeil auf die Koordinationsbohrung "K1". Der Punkt in der Mitte des Kreises ist der generierte Kreismittelpunkt. Die Definition von Punkten eines weiteren Kreises und dessen Kreismittelpunkt löst, durch die Einstellung "Abstandsmessung", das Anzeigen einer Strecke mit den entsprechenden Koordinaten in X-, Y- und Z-Richtung aus (siehe Abb. 12.2).

Der digitale Goldstandard enthält insgesamt fünf Bohrungen. Die Mittelpunkte der Koordinationsbohrungen "K1, K2, M1, M2" ergeben Strecken der Länge "K1–K2" = 30,00 mm sowie "M1–M2" =  $25,00$  mm.

Zur späteren Kalibrierung der MExPERT-IPM-Modelle in dem Messgerät dienen die ermittelten Strecken als Achsenbestimmung. Die Strecke "K1–K2" definiert die X-Achse. Die Strecke "M1-M2" definiert die Y-Achse. Die Z-Achse ist durch den Boden der Koordinationsbohrung definiert. Als Nullpunkt bzw. Ausgangspunkt für die Vermessung des Bohrlochs BL ist "K2" definiert (siehe Abb. 13).

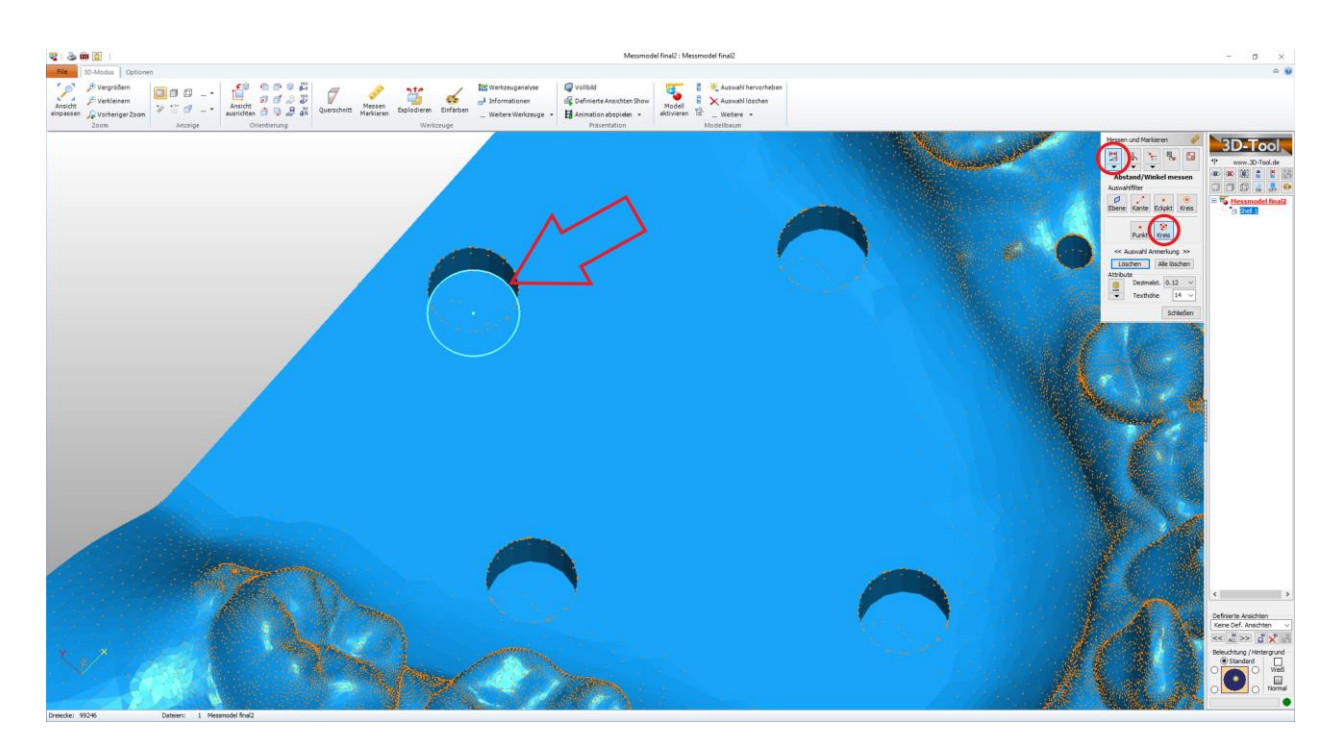

**Abbildung 12.1:** Screenshot aus "3D-Tool" während der Vermessung des Kreismittelpunkts von "K1" (roter Pfeil). Die Einstellungen sind auf Abstandsmessung und Kreismittelpunktberechnung programmiert (rote Kreise).

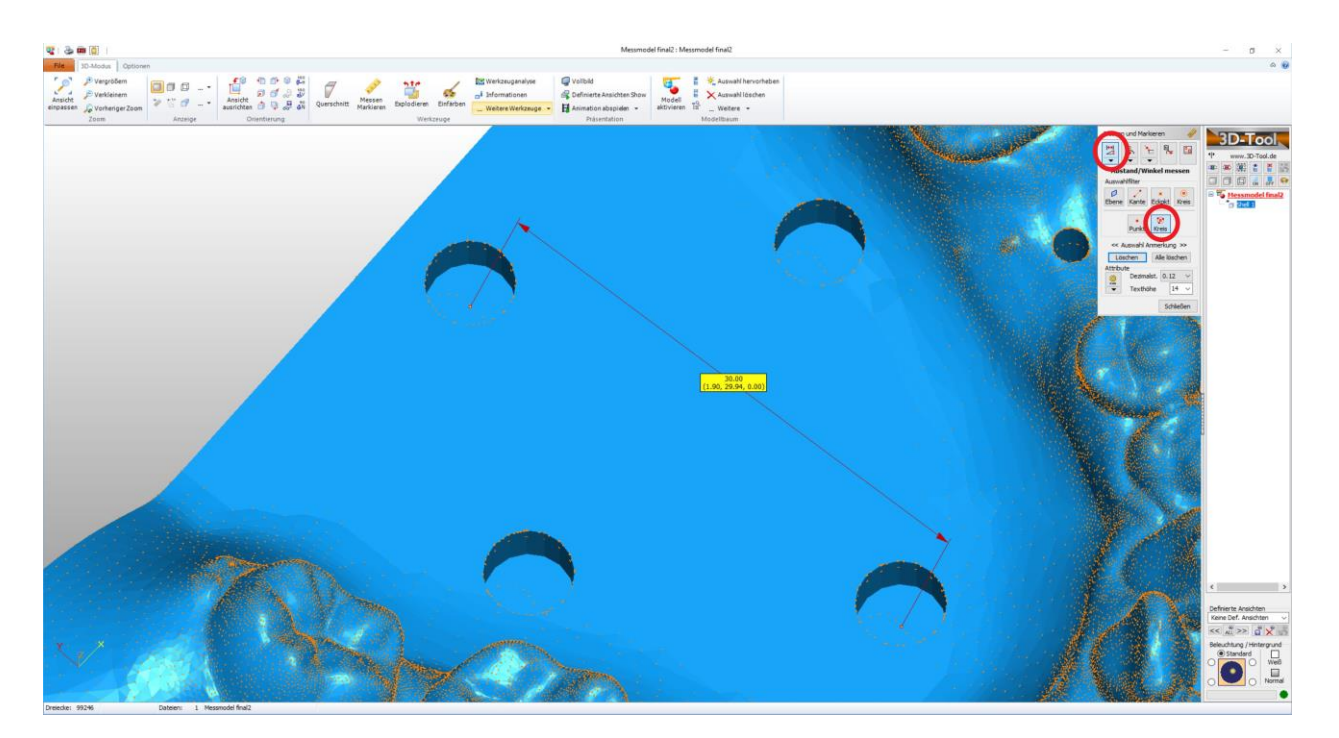

Abbildung 12.2: Abstandsmessung von "K1–K2" mittels 3D-Tool. Die Software bestimmt die Distanz zwischen den Kreismittelpunkten von "K1" und "K2". Die Einstellungen sind auf Abstandsmessung und Kreismittelpunktberechnung programmiert (rote Kreise).

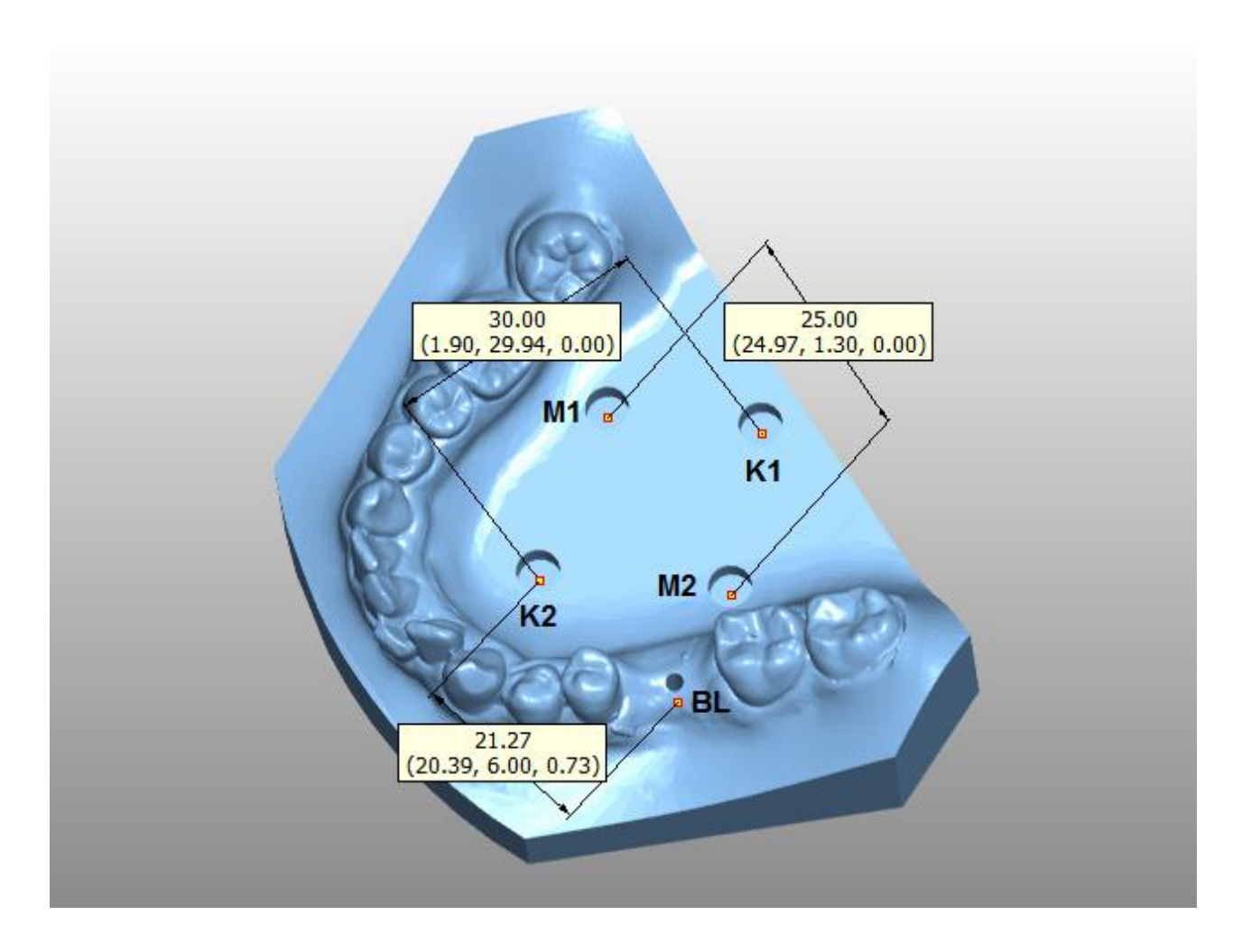

**Abbildung 13:** Digitale Distanzmessung am MExPERT IPM mittels 3D-Tool. Dargestellt sind relevante Distanzen "K1–K2" = 30 mm, "M1–M2" = 25 mm, "K2–BL" = 21,27 mm.

Der IPM-Marker ist durch eine Länge von 14,50 mm definiert. Sein zylindrischer Kopf dient der Aufnahme der Bohrhülse. Der Durchmesser beträgt 4,50 mm. Das andere Ende dient der Positionierung/Retention in dem MExPERT IPM. Der Durchmesser beträgt 2,0 mm (siehe Abb. 14). Die Vermessung erfolgt auf der Grundlage der Abstandsmessung des Punktes "BL" zum oberen Ende des IPM-Marker. Hierbei fährt der Tasterkopf des Messgeräts den oberen Zylinder des IPM-Markers ab. Ähnlich wie im digitalen Modell wird anhand des gemessenen Kreises ein Kreismittelpunkt generiert. Die Höhe (Z-Wert) wird auf der planen Oberseite ermittelt. Als Ergebnis können die Distanzen in Z-Achse (vertikale Dimension) sowie die Angulation in sagittaler und in transversaler Ebene ausgewertet werden. Die Vermessung der Bohrhülse erfolgt nach dem gleichen Prinzip, jedoch wird hierbei der Innenzylinder der Führungshülse vermessen.

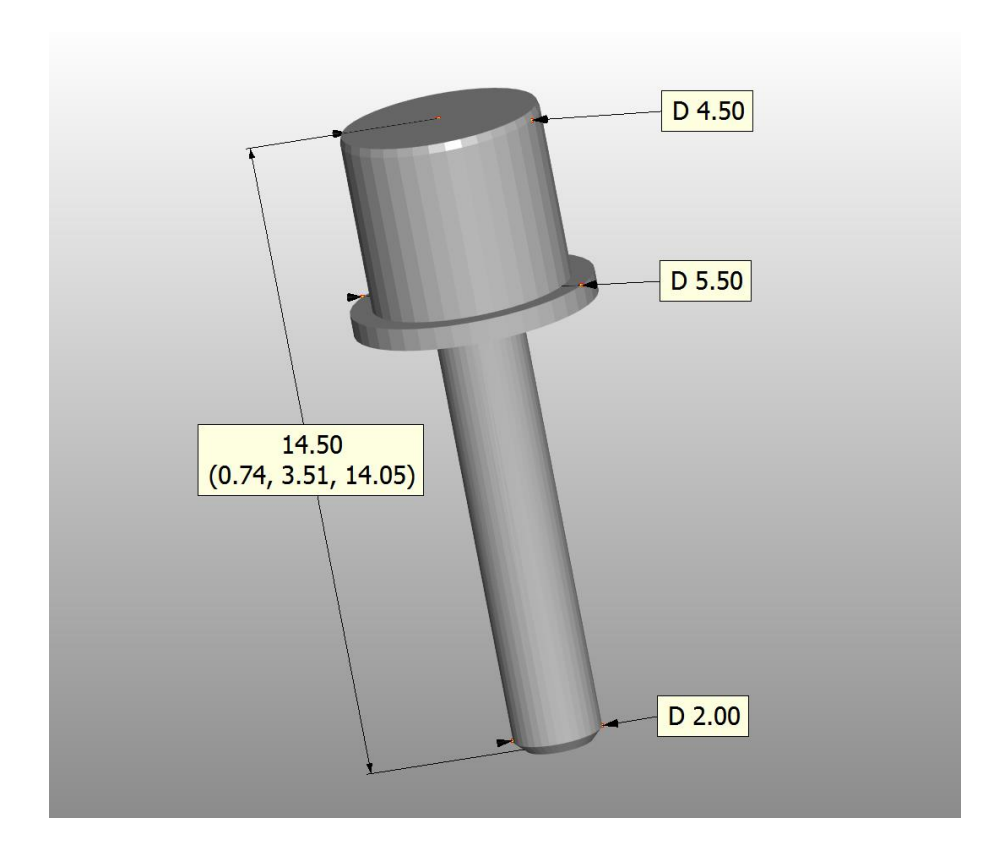

**Abbildung 14:** Digitale Distanzmessung am IPM-Marker mittels 3D-Tool.

Zur Vermessung der Modelle, des IPM-Markers und Bohrschablonen wird die CONTURA G2 (Carl Zeiss, Oberkochen, Deutschland) mit der Referenzsoftware ZEISS CALYPSO (Carl Zeiss, Oberkochen, Deutschland) verwendet (siehe Abb. 15.1).

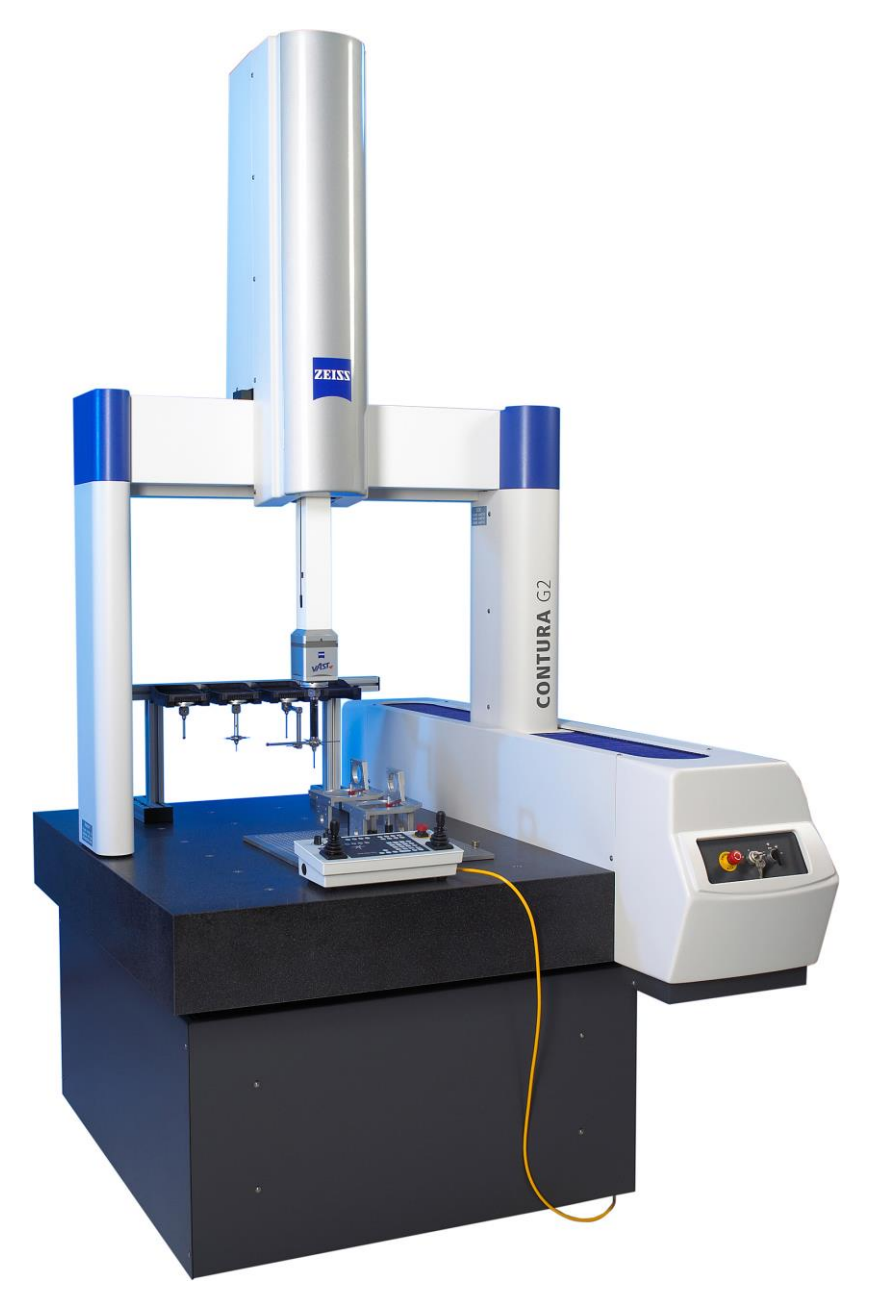

**Abbildung 15.1:** Carl Zeiss CONTURA G2 [50].

Das Messprotokoll sieht wie folgt aus:

- 1. Kalibrierung der Modelle in der CONTURA G2.
- 2. Distanzmessung von "K1–K2", "M1–M2", "K2–BL" an 10 Modellen (jeweils 3 Messdurchgänge)
- 3. Positionierung des IPM-Markers an 10 Modellen mit 10-maliger Neupositionierung (jeweils 3 Messdurchgänge)
- 4. Messung der Bohrschablonen auf allen 10 MExPERT IPM sowie 10 Bohrschablonen auf einem MExPERT IPM (jeweils 3 Messdurchgänge)
- 5. Kontrollmessung aller Bohrschablonen nach Sterilisation bei 121 °C (jeweils 3 Messdurchgänge)

Die Kalibrierung erfolgt durch die CONTURA G2 anhand der Koordinationsbohrungen. Der Messtaster fährt den entsprechenden Kreis ab und generiert aufgrund der Mehrpunktmessung einen Kreis mit Kreismittelpunkt. Daraus resultieren X- und Y- Wert. Der Z-Wert wird durch den Boden der Koordinationsbohrung bestimmt.

Die Strecke "K1–K2" definiert die X-Achse. Die Strecke "M1–M2" definiert die Y-Achse. Die Z-Achse ist durch den Boden der Koordinationsbohrungen definiert und als Wert 0 definiert. Alle weiteren Messungen starten aus der Nullposition "K2".

Zur Messung der Reproduzierbarkeit wird der IPM-Marker vor jeder Messung aus dem Modell entfernt und wieder neu positioniert. Die Bohrschablonen werden ebenso vor jedem neuen Messdurchgang neu positioniert. Die CONTURA G2 generiert durch Vermessen eines zylindrischen Körpers einen Kreismittelpunkt. Die Höhe wird jeweils durch die plane Fläche des IPM-Markers bzw. der Bohrhülse gemessen.

Es werden insgesamt 10 MExPERT-IPM-Modelle vermessen. Auf 9 von 10 Modellen (Modell A-I) wird eine Bohrschablone hergestellt. Auf dem 10. Modell (Modell J) werden 10 Bohrschablonen hergestellt. Somit ergibt sich eine Bohrschablonenanzahl von insgesamt 19 Bohrschablonen und insgesamt 444 Messungen. Das folgende Messprotokoll zeigt die gemessenen Variablen (siehe Abb. 15.2).

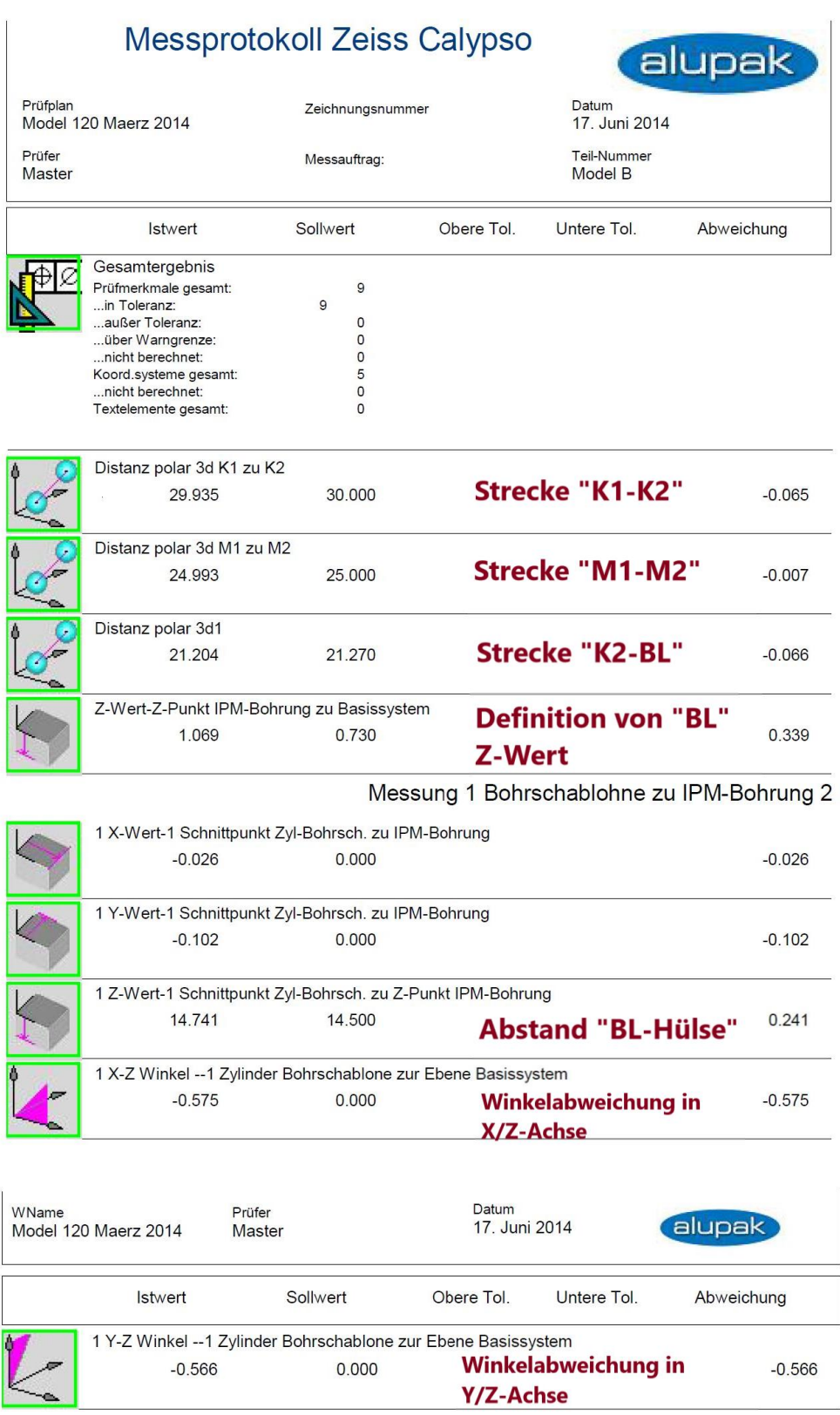

**Abbildung 15.2:** Beispielhaftes Messprotokoll von einem MExPERT-IPM-Modell B mit Messungen von "K1–K2", "M1–M2", "K2–BL", "Punkt BL", "BL-Hülse", Winkelabweichung in X/Z- und Y/Z-Achse.

#### <span id="page-35-0"></span>3.1.5. Statistische Auswertung

Die statistische Analyse wurde mit IBM SPSS Statistics 23 (SPSS Inc. an IBM Company, Chicago, IL) durchgeführt. Die Messungen an 10 MExPERT IPM sowie 19 Borschablonen wurden in einer deskriptiven Statistik erfasst und ausgewertet. Dabei ergaben sich Mittelwerte einschließlich der dazugehörigen Standardabweichung. Die Testung erfolgte zweiseitig mittels einem Test auf Normalverteilung nach Kolmogorow-Smirnow und einem Stichprobentest (t-Test). Ein Signifikanzniveau von 5 % liegt diesem zugrunde. Es wurde für kein multiples Testen adjustiert, sodass sich eine explorative Beschreibung ergibt. Die grafische Darstellung erfolgte mittels Microsoft Excel 2016 (Microsoft Corporation, Redmond, USA).

#### <span id="page-35-1"></span>**3.2. Spezielle Methodik**

<span id="page-35-2"></span>3.2.1. Dimensionsvergleich eines MExPERT IPM und digitalem Datensatz

Die in Kapitel 3.1.4 beschriebene Messmethodik wurde bei dem digitalen Datensatz mittels 3D-Tool angewandt. Im CONTURA-G2-Messgerät wurden n = 10 MExPERT IPM vermessen. Hierbei wurden die Strecken "K1–K2" und "M1–M2" im gedruckten MExPERT IPM analysiert. Die Daten wurden im SPSS ausgewertet und in einer Excel-Tabelle verglichen.

#### <span id="page-35-3"></span>3.2.2. Positionierbarkeit des IPM-Markers

Die in Kapitel 3.1.4 beschriebene Messmethodik wurde an n = 10 MExPERT IPM mit IPM-Marker durchgeführt. Hierbei wurde die Position mittels Kreismittelpunktmessung des IPM-Markers in Bezug zu dem Bohrlochpunkt "BL" bestimmt. Die Abweichungen vom Wert 14,50 mm wurden analysiert. Die Abweichungen der Angulation in X- und Y-Achse von 0 ° wurden durch Zylindermessung der Hülse bestimmt. Die Daten wurden im SPSS ausgewertet und in einer Excel-Tabelle verglichen.

#### <span id="page-35-4"></span>3.2.3. Wiederholte Anfertigung von 10 Bohrschablonen auf einem MExPERT IPM

Die in Kapitel 3.1.4. beschriebene Messmethodik wurde an einem MExPERT IPM mit n = 10 Bohrschablonen durchgeführt. Hierbei wurde die Position mittels Kreismittelpunktmessung in Bezug zu dem Bohrlochpunkt (BL) gemessen. Die Abweichung der Angulation in X- und Y-Achse von 0° wurde durch eine

Zylindermessung der Hülse bestimmt. Die Daten wurden im SPSS ausgewertet und in einer Excel-Tabelle verglichen.

<span id="page-36-0"></span>3.2.4. Wiederholte Anfertigung jeweils 1 Bohrschablone auf 10 MExPERT IPM Die in Kapitel 3.1.4. beschriebene Messmethodik wurde an n = 10 MExPERT IPM mit jeweils 1 Bohrschablone durchgeführt. Hierbei wurde die Position mittels Kreismittelpunktmessung in Bezug zu dem Bohrlochpunkt (BL) gemessen. Die Abweichung der Angulation in X- und Y-Achse von 0 ° wurde durch eine Zylindermessung der Hülse bestimmt. Die Daten wurden im SPSS ausgewertet und in einer Excel-Tabelle verglichen.

#### <span id="page-36-1"></span>3.2.5. Auswirkungen des Sterilisationsvorgangs auf die Bohrschablonen

Die in Kapitel 3.1.4. beschriebene Messmethodik wurde an n = 10 MExPERT IPM mit n = 19 bei 121 °C sterilisierten Bohrschablonen durchgeführt. Hierbei wurde die Position mittels Kreismittelpunktmessung in Bezug zu dem Bohrlochpunkt (BL) gemessen. Die Abweichung der Angulation in X- und Y-Achse von 0° wurde durch eine Zylindermessung der Hülse bestimmt. Die Daten wurden im SPSS ausgewertet und in einer Excel-Tabelle verglichen.

#### <span id="page-36-2"></span>**3.3. Reproduzierbarkeit der Messmethodik**

Der Messvorgang mit der CONTURA G2 (Carl Zeiss, Oberkochen, Deutschland) verläuft vollautomatisch. Bei jedem Wechsel der MExPERT IPM wird durch die Vermessung der Koordinationskreise ein Koordinatensystem erzeugt. Dadurch werden etwaige herstellungsspezifische Ungleichheiten den Messungen entzogen. Durch dreimaliges Abfahren der Messpunkte errechnet die CONTURA G2 einen reproduzierbaren Wert.

## <span id="page-37-0"></span>**4. Ergebnisse**

<span id="page-37-1"></span>4.1.1. Dimensionsvergleich eines MExPERT IPM und digitalem Datensatz

An 10 MExPERT IPM betragen die Abweichungen in der Sagittalen 0,0783 mm und in der Transversalen 0,0249 mm. Die Ergebnisse sind statistisch nicht signifikant unterschiedlich zur digitalen Planung ( $p = 0,246$ ).

Die Strecke "Nullpunkt–Bohrloch" ergab eine Abweichung von 0,0973 mm.

**Tabelle 4:** Ergebnisse des Dimensionsvergleichs eines MExPERT IPM und digitalem Datensatz in sagittaler und transversaler Richtung sowie Abstand zum Bohrloch.

| <b>Messung</b>                       | n  | <b>Mittelwert</b> | Standardabweichung |
|--------------------------------------|----|-------------------|--------------------|
| Sagittal absolute Abweichung (mm)    | 10 | 0,0783            | 0,01362            |
| Transversal absolute Abweichung (mm) | 10 | 0,0249            | 0,01738            |
| Bohrloch absolute Abweichung (mm)    | 10 | 0,0973            | 0,03131            |

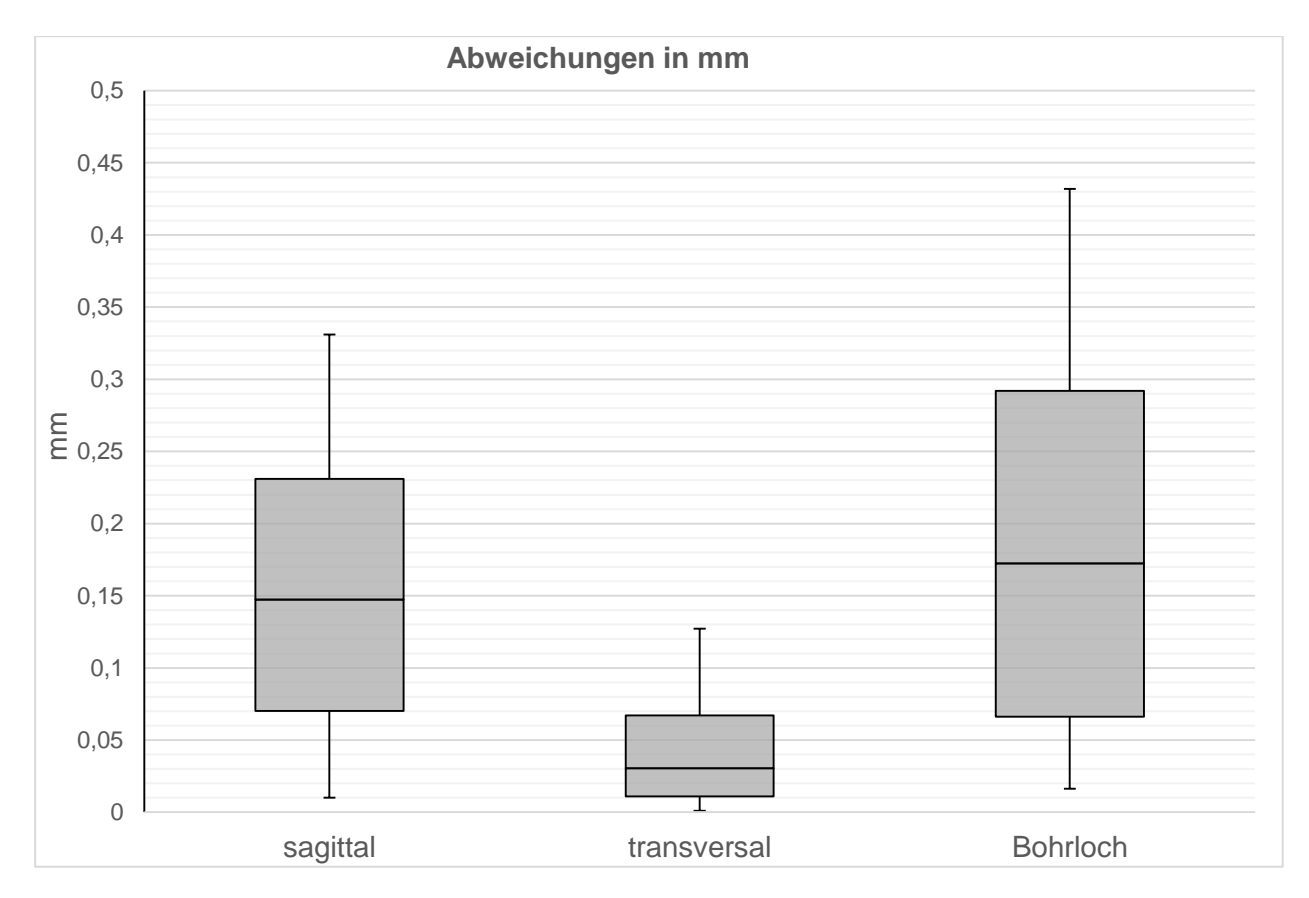

**Abbildung 16:** Das MExPERT IPM ist in sagittaler (0,078 mm) und transversaler (0,025 mm) Dimension genau. Die Abweichung der Bohrlochstrecke beträgt 0,097 mm.

<span id="page-38-0"></span>4.1.2. Positionierbarkeit des IPM-Markers

Die Positionierbarkeit des IPM-Markers ergibt bei wiederholter Insertion auf einem Modell sowie bei Insertion auf mehreren Modellen keine statistisch signifikanten Unterschiede  $(p = 0.920)$ .

Auf einem MExPERT IPM beträgt die Abweichung der IPM-Marker-Position 0,0013 mm. Die anguläre Abweichung beträgt 0,54 ° in der Transversalen bzw. 0,97 ° in der Sagittalen.

Auf mehreren produktionstechnisch identischen MExPERT IPM beträgt die Abweichung der IPM-Marker-Position 0,0228 mm. Die anguläre Abweichung ergibt 0,49 ° in der Transversalen und 0,94 ° in der Sagittalen.

**Tabelle 5:** Ergebnisse des IPM-Modells A mit 10-maliger Neupositionierung des IPM-Markers.

| <b>Messung</b>                                               | n  | <b>Mittelwert</b> | Standardabweichung |
|--------------------------------------------------------------|----|-------------------|--------------------|
| <b>IPM-Marker-Position absolute</b><br>Abweichung (mm)       | 10 | 0,0013            | 0,00113            |
| Transversaler Winkel IPM-Marker<br>zur Ebene Basissystem (°) | 10 | 0.54              | 0.03               |
| Sagittaler Winkel IPM-Marker<br>zur Ebene Basissystem (°)    | 10 | 0.97              | 0.04               |

**Tabelle 6:** Ergebnisse der IPM-Modelle A-J bei einmaliger Positionierung des IPM-Markers.

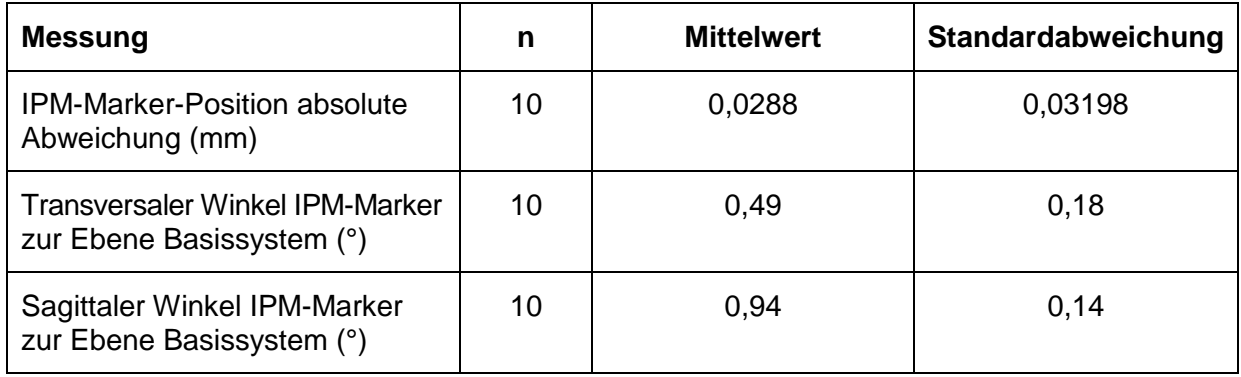

<span id="page-38-1"></span>4.1.3. Wiederholte Anfertigung von 10 Bohrschablonen auf einem MExPERT IPM Die wiederholte Anfertigung einer Bohrschablone auf einem MExPERT IPM ergibt signifikant unterschiedliche Ergebnisse. Die Abweichung der Hülsenposition beträgt 0,1508 mm. Die anguläre Abweichung beträgt 0,68 ° transversal und 0,87 ° sagittal. Im Vergleich zu der Positionsgenauigkeit des IPM-Markers zeigt sich eine Zunahme der Abweichung von ca. 0,13 mm.

**Tabelle 7:** Ergebnisse der Position der Hülse in der Vertikalen, Transversalen und Sagittalen.

| <b>Messung</b>                                          | n  | <b>Mittelwert</b> | Standardabweichung |
|---------------------------------------------------------|----|-------------------|--------------------|
| Hülsenposition absolute<br>Abweichung (mm)              | 10 | 0,1508            | 0,00811            |
| Transversaler Winkel Hülse zur<br>Ebene Basissystem (°) | 10 | 0,68              | 0,03               |
| Sagittaler Winkel Hülse zur<br>Ebene Basissystem (°)    | 10 | 0,87              | 0.02               |

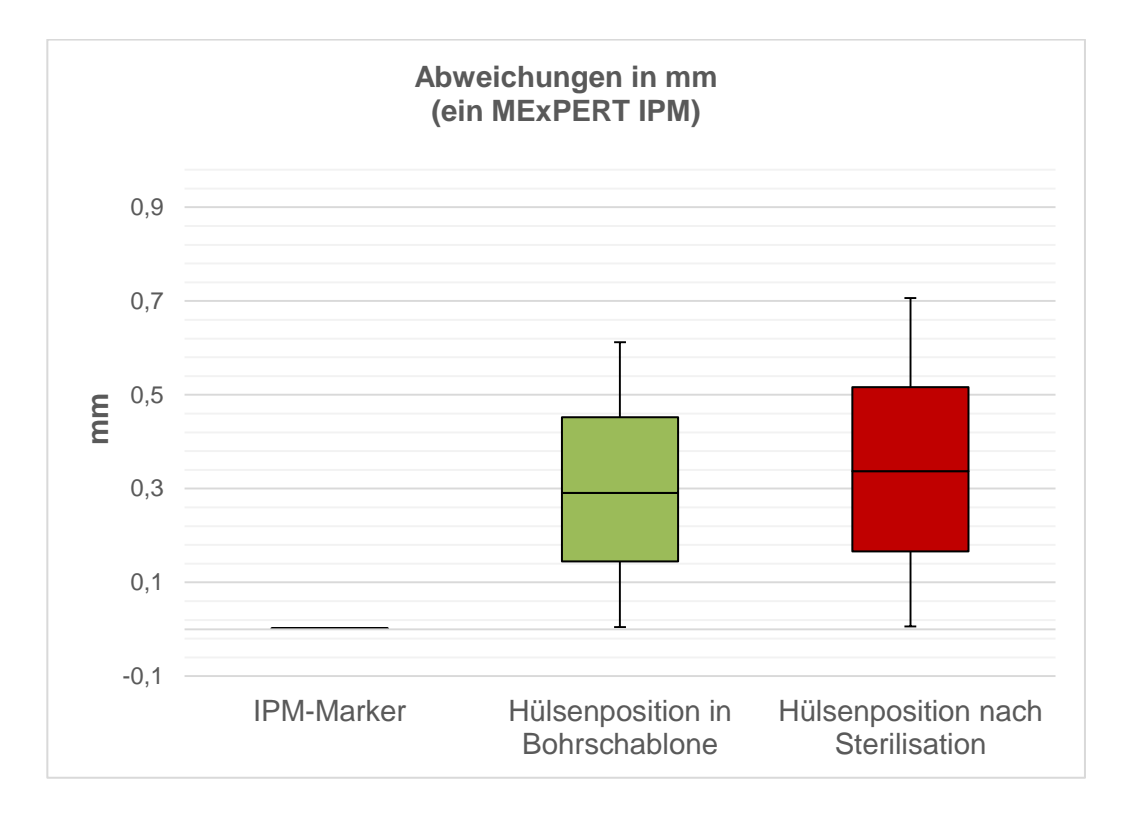

**Abbildung 17:** Die Genauigkeit der Hülsenposition vor (grün) und nach Sterilisation (rot) verglichen mit der IPM-Marker-Position (blau) ergibt einen Zunahme der Abweichung von ca. 0,13–0,24 mm.

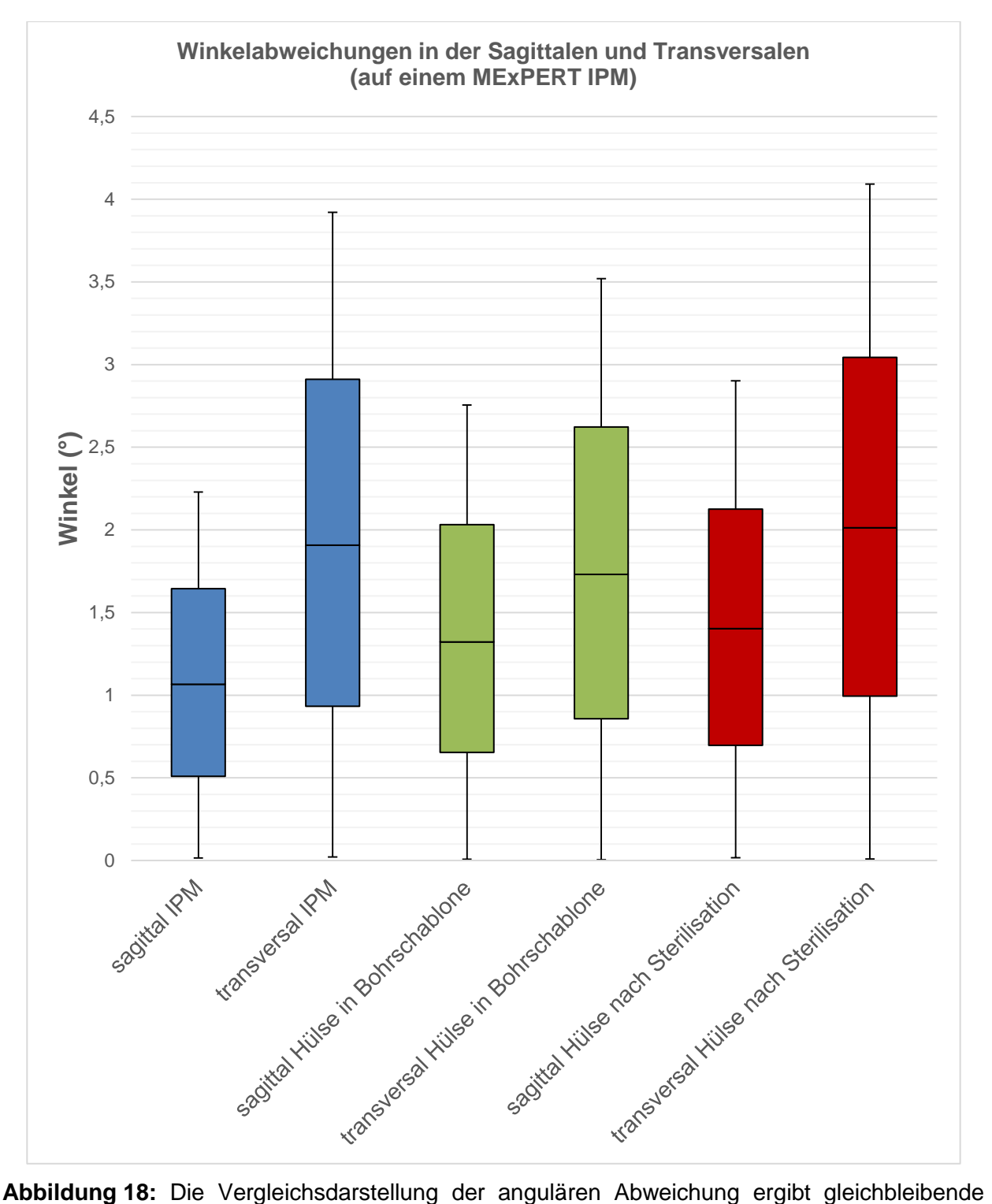

Ergebnisse zwischen dem IPM-Marker (blau), der Hülse vor (grün) und nach Sterilisation (rot) sagittal von ca. 1 ° und transversal von ca. 0,5–0,7 °.

<span id="page-41-0"></span>4.1.4. Wiederholte Anfertigung jeweils 1 Bohrschablone auf 10 MExPERT IPM

Die Abweichung der Hülsenposition beträgt 0,2125 mm. Die anguläre Abweichung beträgt 0,55 ° in der Transversalen und 0,83 ° in der Sagittalen. Statistisch sind diese Ergebnisse signifikant unterschiedlich.

Im Gegensatz zu der Messung auf einem MExPERT IPM zeigt sich eine Zunahme an Ungenauigkeit von ca. 0,6 mm.

**Tabelle 8:** Ergebnisse der Abweichung der Hülsenposition, des Winkels von auf mehreren MExPERT IPM hergestellten Bohrschablonen.

| <b>Messung</b>                                          | n  | <b>Mittelwert</b> | Standardabweichung |
|---------------------------------------------------------|----|-------------------|--------------------|
| Hülsenposition absolute<br>Abweichung (mm)              | 10 | 0,2125            | 0,12299            |
| Transversaler Winkel Hülse zur<br>Ebene Basissystem (°) | 10 | 0,55              | 0.44               |
| Sagittaler Winkel Hülse zur<br>Ebene Basissystem (°)    | 10 | 0,83              | 0.29               |

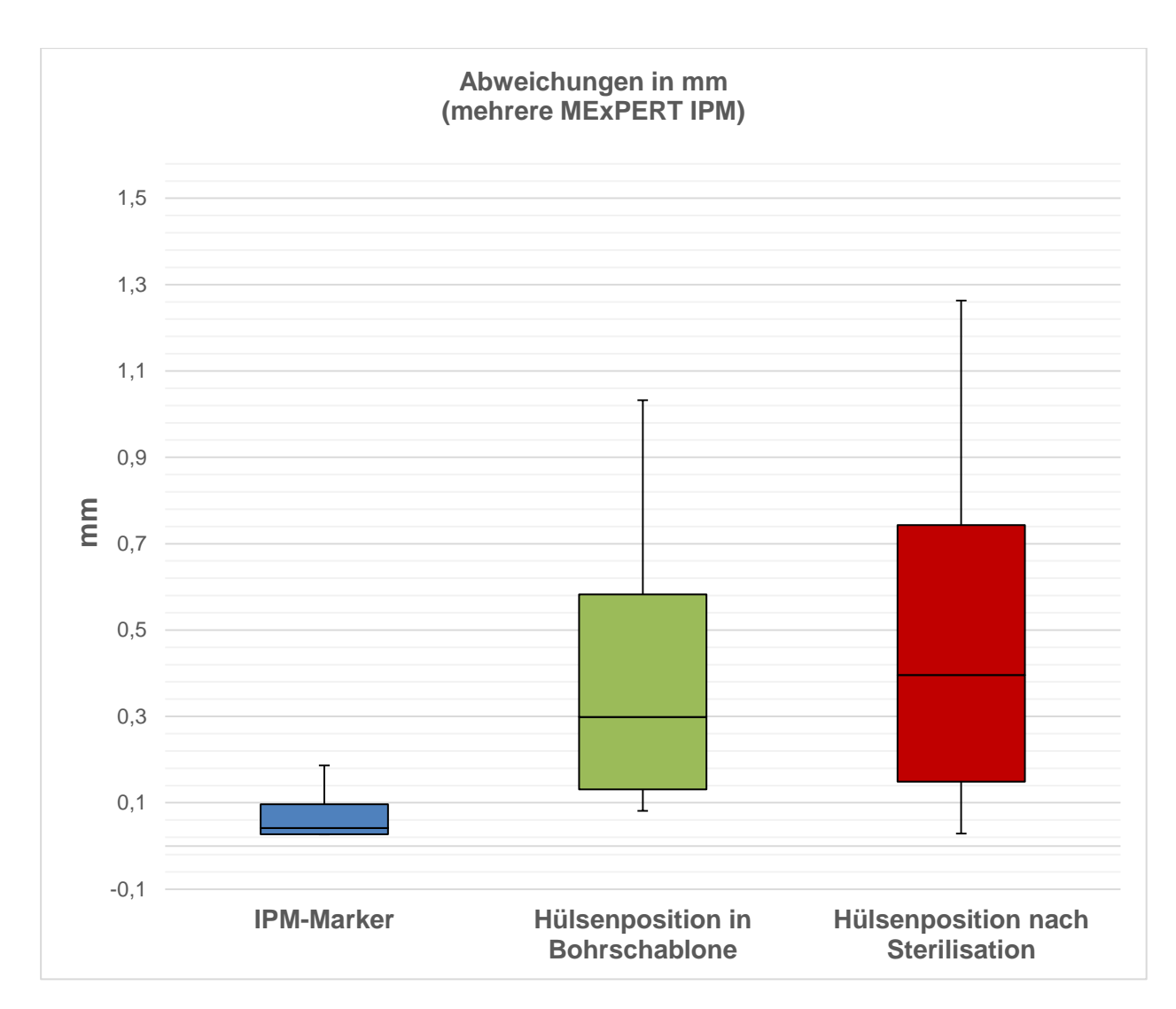

**Abbildung 19:** Die Vergleichsdarstellung zeigt die Abweichungen an mehreren MExPERT IPM von IPM-Marker (blau), der Hülsenposition in der Bohrschablone vor (grün) und nach Sterilisation (rot). Die Ergebnisse zeigen eine Zunahme der Abweichung nach jedem Verarbeitungsschritt von 0,2–0,5 mm.

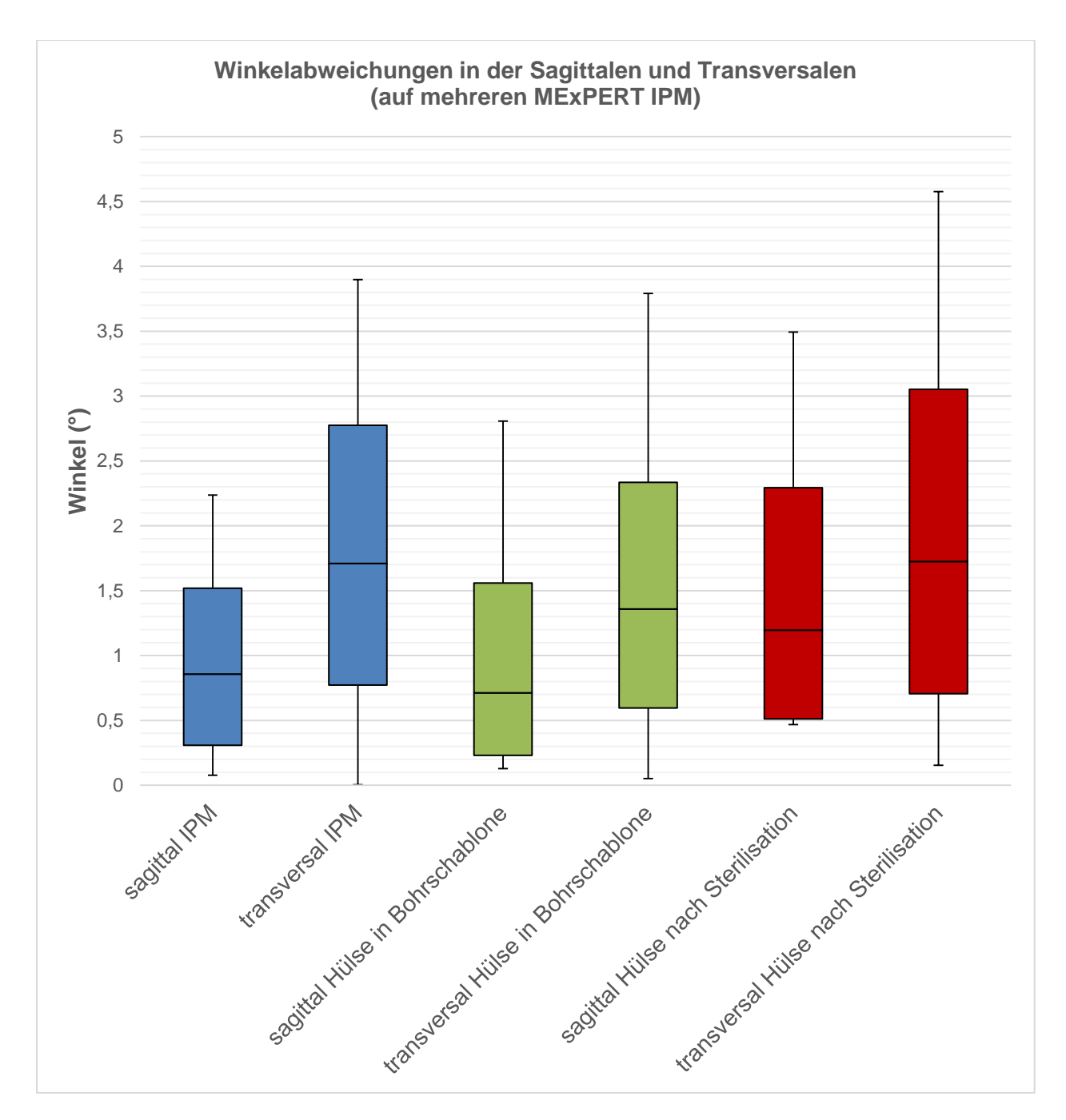

**Abbildung 20:** Die Vergleichsdarstellung der Winkelabweichungen an mehreren MExPERT IPM in der Sagittalen und Transversalen von IPM-Marker (blau), der Hülse in der Bohrschablone vor (grün) und nach Sterilisation (rot). Die Ergebnisse bestätigen eine gleichbleibende Abweichung von ca. 0,5 ° in der Transversalen und 0,8 ° in der Sagittalen.

## <span id="page-44-0"></span>4.1.5. Auswirkungen des Sterilisationsvorgangs auf die Bohrschablone

Der Sterilisationsvorgang bei 121 °C zeigt eine Abweichung von 0,2626 mm. Die anguläre Differenz beträgt 0,71 ° in der Transversalen und 1 ° in der Sagittalen. Statistisch zeigen sich signifikant unterschiedliche Ergebnisse.

**Tabelle 9:** Ergebnis der Auswirkung des Sterilisationsvorgangs auf die Bohrschablone.

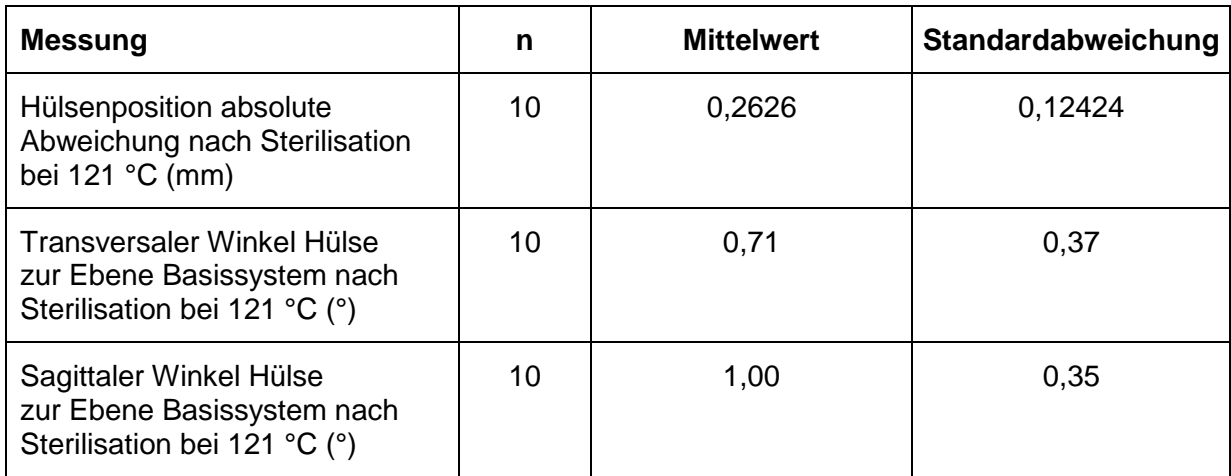

## <span id="page-45-0"></span>**5. Diskussion**

#### <span id="page-45-1"></span>**5.1. Diskussion der Methoden**

<span id="page-45-2"></span>5.1.1. Dimensionsvergleich eines MExPERT IPM und digitalem Datensatz

Die Vermessung des digitalen Datensatzes nach Überlagerung von DVT-Scan und Abformungsscan erfolgt rein digital. Somit liegt ein genauer Wert zugrunde, den es gilt, in dem umgesetzten 3D-Druck MExPERT IPM zu überprüfen. Ein Dimensionsvergleich bzw. die Überprüfung der Umsetzungsgenauigkeit erscheint nur sinnvoll mit vorher geplanten und definierten Punkten bzw. Formen. Die CONTURA-G2- Messung ist in der Lage, mit ihrem Kugeltaster einen Zylinder zu vermessen und den Kreismittelpunkt zu errechnen. Hierdurch lassen sich genaue Ergebnisse erzielen mit Messfehlern im Mikrometerbereich. Aufgrund der Messtastergometrie in Bezug auf Tasterkopfgröße im Vergleich zum Tastarm wurden die Koordinationskreise und Implantatbohrloch im 90-°-Winkel zur Modellebene geplant. Vergleichbare In-vitro-Studien zu anderen Systemen wurden anhand bildgebender Verfahren wie z.B. eines DVT oder CT-Scans, ausgewertet. Dreiseidler et al. fertigten nach Implantatinsertion mit dem SICAT-System eine DVT an [19]. Die Implantatposition wurde anhand Referenzmarker bestimmt. Eine Untersuchung zur Genauigkeit und Reproduzierbarkeit der Implantatbohrschablone fehlte hierbei jedoch komplett. Ähnlich untersuchten Barnea et al. [20], Petterson et al. [21] und Soares et al. [24] die Genauigkeit ihrer Implantatinsertion. Einzig die Studie von Kernen et al. verglichen unterschiedliche Herstellungsverfahren ihrer Bohrschablonen [26]. Sie verglichen rein digital hergestellte und gedruckte Bohrschablonen mit laborproduzierten Bohrschablonen auf ihre Genauigkeit.

#### <span id="page-45-3"></span>5.1.2. Positionierbarkeit des IPM-Markers

Die Validierung zur Reproduzierbarkeit der Positionierung erfolgt durch mehrmaliges Entfernen und Stecken des IPM-Markers mit anschließender Messung. Die Distanz zwischen Modellboden von BL und obere plane Fläche vom IPM-Marker sollte der Länge von 14,50 mm entsprechen. Etwaige Abweichungen spiegeln eine nicht komplette Positionierung des IPM-Markers wider. Vergleichbare Studien untersuchten die Herstellungsschritte nicht, da sie in externen Laboren (Dreiseidler et al. [19], SICAT-Labor) hergestellt oder direkt, auf Grundlage digitaler Daten, 3D-gedruckt werden.

<span id="page-46-0"></span>5.1.3. Wiederholte Anfertigung von 10 Bohrschablonen auf einem MExPERT IPM Die mehrmalige Herstellung einer Bohrschablone auf ein und demselben MExPERT IPM wertet die mehrfache Verwendbarkeit des IPM-Markers aus und ergibt eine Messung der Reproduzierbarkeit der Bohrschablone. Die Variable des IPM als Fehlerquelle in der Herstellung kann somit ausgeschlossen werden. In Vergleichsstudien wird pro Modell nur eine Bohrschablone hergestellt. Soares et al. fertigten sechs Polyurethanmodelle an, jedoch wurde nur eine Bohrschablone pro Modell erstellt [24]. Turbush et al. druckten 30 Kunststoffmodelle mit jeweils 1 Bohrschablone [23].

#### <span id="page-46-1"></span>5.1.4. Wiederholte Anfertigung jeweils 1 Bohrschablone auf 10 MExPERT IPM

Die mehrmalige Herstellung einer Bohrschablone pro Modell untersucht die Reproduzierbarkeit des Herstellungsprozesses der Bohrschablone. Somit lässt sich ein Vergleich zwischen den Hypothesen 5.1.3 und 5.1.4 ziehen. Die Messung der Führungshülse erfolgt auf Basis der Distanzmessung von dem Punkt Bohrloch zum errechneten Kreismittelpunkt der Bohrhülse. Die Messreihe lässt keine bildgebende Diagnostik zu. Dreiseidler et al. fertigten 10 Modelle an [19]. Die MExPERT-IPM-Studie verwendet 10 baugleiche Kunststoffmodelle.

#### <span id="page-46-2"></span>5.1.5. Auswirkungen des Sterilisationsvorgangs auf die Bohrschablone

Die Sterilisation bei 121 °C muss überprüft werden und mit der gleichen Methodik untersucht werden wie zuvor. Die Anwendung der Bohrschablone muss intraoperativ in einem sterilisierten Zustand möglich sein. Der Prozess der Sterilisation erfolgt laut Protokoll bei 121 °C. In keiner der Vergleichsstudien wurde das Verhalten der Sterilisation auf die Bohrschablone getestet. In den Handbüchern von SICAT-Bohrschablonen findet man einen Hinweis, dass sich die Bohrschablonen bei Desinfektion oder Sterilisation im Autoklaven verformen könnten. Die Innenhülse sollte in diesem Fall sterilisiert werden. Andere Hersteller empfehlen eine Kaltsterilisation.

#### <span id="page-47-0"></span>**5.2. Diskussion der Ergebnisse**

#### <span id="page-47-1"></span>5.2.1. Dimensionsvergleich eines MExPERT IPM und digitalem Datensatz

Die Ergebnisse des 3D-gedruckten MExPERT IPM bestätigen die Herstellerangaben der Druckpräzision. Die Prodways D35 ist in der Lage, mit einer nativen Auflösung von 32 µm zu drucken. Dabei ist es möglich, eine Schichtdicke zwischen 25 µm und 150 µm zu wählen [40]. Die Messergebnisse zeigen in der Transversalen eine Abweichung von 0,025 mm. Dies entspricht den Herstellerangaben in der X- und Y- Achse. Die sagittale Abweichung von 0,078 mm und die Bohrlochstreckenabweichung von 0,097 mm weisen höhere Abweichungen auf. Vergleiche mit anderen Studien sind schwierig, da keine In-vivo- oder In-vitro-Studie die Herstellungsgenauigkeit ihrer Modellgrundlage untersuchte.

Die Abweichungen der MExPERT-IPM-Distanzen liegen im Bereich der Herstellerangaben und liefern eine solide und genaue Grundlage zur exakten Herstellung der Bohrschablone. Die Abweichungen sind nicht klinisch relevant.

#### <span id="page-47-2"></span>5.2.2. Positionierbarkeit des IPM-Markers

Die Positionierbarkeit des IPM-Markers ergibt keine signifikanten unterschiedlichen Ergebnisse. Daher ist auszuschließen, dass der IPM-Marker nicht vollständig positioniert werden kann. Andere Hersteller produzieren ihre Bohrschablonen in eigenen Laboren und von ihren Fachmitarbeitern. SIMPLANT und SMOP greifen hierbei auf das Stereolithographie-Verfahren zurück und drucken die Bohrschablonen direkt nach digitaler Planung [41,42]. Die entsprechenden Bohrhülsen werden eingearbeitet. Eine Messung dieser Genauigkeit erfolgte allerdings bei keiner vergleichbaren Studie.

#### <span id="page-47-3"></span>5.2.3. Wiederholte Anfertigung von 10 Bohrschablonen auf einem MExPERT IPM

Die Untersuchung einer wiederholten Anfertigung von Bohrschablonen auf ein und demselben MExPERT IPM untersucht die Genauigkeit und Reproduzierbarkeit des Herstellungsprozesses. Die Abweichung der MExPERT-IPM-Bohrschablone beträgt 0,150 mm. Die Vergleichsstudie von Dreiseidler et al. beschrieb Ergebnisse von unter 0,5 mm Abweichung mit dem SICAT-System von Sirona [19]. Zur Einschätzung des klinisch relevanten Bereichs untersuchten Brief et al. die Genauigkeit von Implantationen ohne Bohrschablone [14]. Es resultierten Abweichungen von 1,35 mm an der Implantatschulter bzw. 1,89 mm an dem Implantatapex, und es wurde eine anguläre Abweichung von 4,59 ° ermittelt. Im Verhältnis hierzu ergaben In-vivo- wie auch In-vitro-

Studien zur Implantation mit Bohrschablonen deutliche Verbesserungen der Genauigkeiten. Behneke et al. erzielten eine Abweichung der Implantatposition von 0,27 mm und eine anguläre Abweichung von 1,82 ° [31]. Dies bedeutet eine signifikante Verbesserung der Genauigkeit der Implantatposition und der Winkelabweichung. Studien von Dreiseidler et al. [19] mit 0,5 mm Abweichung am Implantatapex und 1,18 ° anguläre Abweichung sowie von Naziri et al. [38] mit 1,4 mm Abweichung am Implantatapex und 3,6 ° angulärer Abweichung spiegeln die große Spanne der Genauigkeit der heutigen Bohrschablonensysteme wider.

Das MExPERT IPM lässt sich mit einer vertikalen Abweichung von 0,15 mm und einer angulären Abweichung von 0,68 ° transversal und 0,87° sagittal im oberen Bereich der Genauigkeit und Reproduzierbarkeit einordnen. Das MExPERT-IPM-System bestätigt die Ergebnisse der aktuellen Literatur der In-vitro-Studien.

#### <span id="page-48-0"></span>5.2.4. Wiederholte Anfertigung jeweils 1 Bohrschablone auf 10 MExPERT IPM

Im Vergleich zur Untersuchung der drei Hypothesen werden die Bohrschablonen hierbei auf verschiedenen MExPERT IPM des gleichen Layouts hergestellt. Die mediane Abweichung von 0,2125 mm in der Vertikalen zur geplanten Position unterscheidet sich nur gering zur Messung in Abschnitt 5.2.3. Die angulären Abweichungen von 0,55 ° transversal und 0,83 ° sagittal entsprechen denen in Abschnitt 5.2.3. Im Jahre 2017 untersuchten Cristache et al. aktuell und in vivo mit 65 Implantatinsertionen die Bohrschablonen-geführte Implantation und konnten – mit einer Abweichung von 1,17 mm an dem Implantatapex sowie 2,34 ° angulärer Abweichung – die Ergebnisse der aktuellen Studienlage bestätigen [43].

Die Ergebnisse des MExPERT IPM bestätigen die Genauigkeit des Herstellungsprozesses, sowohl bei mehrfacher Herstellung auf einem Modell als auch bei Herstellung auf mehreren Modellen.

#### <span id="page-48-1"></span>5.2.5. Auswirkungen des Sterilisationsvorgangs auf die Bohrschablone

Der Sterilisationsvorgang bei 121 °C hat geringe Auswirkungen auf die Genauigkeit der Hülsenposition. Eine vertikale Abweichung von median 0,2626 mm zur geplanten Position ergibt eine Differenz von 0,05 mm zur Bohrschablone vor Sterilisation. Hersteller wie SICAT verzichten auf die Sterilisation der Kunststoffbohrschablone aus Angst vor Ausdehnung und Verformung der Bohrschablone. Hier können nur die Bohrhülsen angemessen sterilisiert werden.

#### <span id="page-49-0"></span>**5.3. Schlussfolgerungen**

Der Markt von computergestützten Bohrschablonen ist durch immer präzisere Technik hart umkämpft. Das MExPERT-IPM-System setzt neue Anreize, die computergestützte Implantologie in die Praxis umzusetzen. Diese kosteneffiziente Variante wird einem breiten Markt zugänglich gemacht. Der implantierende Zahnarzt und Patient profitieren gleichermaßen durch genaue Diagnostik, Implantatplanung und Umsetzung im OP. Hinzu kommt die Zuverlässigkeit der Reproduzierbarkeit im eigenen Hauslabor. Somit können auch systemfremde Zahntechniker die Bohrschablone nach der Herstellungsanleitung sicher und genau produzieren. Ein weiterer Vorteil der Sterilisation garantiert eine höchstmögliche Keimfreiheit bei der Implantation. Zahlreiche Case Reports (z.B. Bodenstein et al. [48]) erläutern die Praktikabilität und den Mehrwert für Zahnärzte, ohne in teures Equipment investieren zu müssen. Der Vorteil einer Bohrschablonen-geführten Implantation ist zudem durch zahlreiche Studien belegt.

Eine Studie von Matta et al. untersuchte das neu aufkommende Thema des Vergleichs zwischen den zwei Herstellungsverfahren von heutigen Bohrschablonen, hier im Besonderen die mit einem Kunststoff tiefgezogenen Bohrschablonen gegenüber denen von direkt gedruckten (CAD/CAM-)Bohrschablonen [49]. Die Ergebnisse weisen Differenzen zwischen beiden Herstellungsverfahren auf. Die anguläre Abweichung betrug 3,4 °, die Abweichung in der vertikalen Implantatposition 0,59 mm. Beide Systeme sind für den klinischen Gebrauch angemessen.

Die hier vorliegende Studie "Experimentelle Untersuchungen zur Genauigkeit eines digital erzeugten Implantatplanungmodells (MExPERT IPM)" bestätigt die reproduzierbare Herstellungsmöglichkeit des MExPERT-IPM-Systems. Zukünftige Updates, wie z.B. das Einplanen des IPM-Markers in das digitale Modell, werden folgen. Die Untersuchung der Neuerungen bleibt kommenden Studien vorbehalten. Des Weiteren sollten In-vivo-Studien und klinische Fälle folgen, um die Verbesserung und die Vereinfachung des Produkts voranzutreiben.

## <span id="page-50-0"></span>**6. Literaturverzeichnis**

- 1. Brånemark PI, Adell R, Breine U, Hansson BO, Lindström J, Ohlsson A. Intraosseous anchorage of dental prostheses: I. Experimental studies . Scand J Plast Reconstr Surg 1969;3(2):81–100
- 2. Brånemark PI, Adell R, Albrektsson T, Lekholm U, Lundkvist S, Rockler B. Osseointegrated titanium fixtures in the treatment of edentulousness. Biomaterials 1983;4(1):25–28
- 3. Ledermann PD, Mathys R, Frischherz R. Ein neues enossales Implantatkonzept für den Einzelzahnersatz. Das HA-TI-Schraubenimplantat. Z Zahnärztl Implantol 1986;2:111
- 4. Schroeder A, Mawglen B, Sutter F. Das ITI-Hohlzylinderimplantat Typ F zur Prothesenretention beim zahnlosen Kiefer. SSO Schweiz Monatsschr Zahnheilkd 1983;93:720–733
- 5. Grafelmann HL, Brandt HH. Erfahrungen mit enossalen Extensionsimplantaten nach Linkow. Quint 1970;4:21
- 6. Grafelmann HL. Statistische Auswertung von 3341 Blattimplantaten. Orale Implantol 1985;12:23
- 7. Deutsche Gesellschaft für Zahn-, Mund- und Kieferheilkunde. Stellungnahme der DGZMK zur Implantologie. München: Hanser Verlag 1982;1:7
- 8. Mutschelknauss E, Dörre E. Extensions-Implantate aus Aluminiumoxidkeramik Teil I-II.Quintessenz 1977;28(7):7–8, 15–19, 21–25
- 9. Donath K, Kirsch A, Osborn JF. Zelluläre Dynamik um enossale Titanimplantate. Fortschr Zahnärztl Implantol 1984;1:55–58
- 10. Brinkmann E, Dörre E. Das Biolox-Schrauben-Implantat. Zahnärztl Prax 1981;11:528–534
- 11. Ries G. Bioreaktive TCP-Implantate, Suprastruktur und Resultate. Dtsch ZahnärztlZ 1983;38:100
- 12. Weber H, Benzing H, Geis-Gersdorfer J. Erste klinische Versuche zur Messung der Krafteinleitung ins IMZ-Implantat. Z Zahnärztl Implantol 1988;4:37
- 13. Hoffmann J, Westendorff C, Gomez-Roman G, Reinert S. Accuracy of navigationguided socket drilling before implant installation compared to the conventional freehand method in a synthetic edentulous lower jaw model. Clin Oral Implants Res 2005;16(5):609–614
- 14. Brief J, Edinger D, Hassfeld S, Eggers G. Accuracy of image-guidedimplantology. Clin Oral Implants Res 2005;16(4):495–501
- 15. Nickenig HJ, Wichmann M, Hamel J, Schlegel KA, Eitner S. Evaluation of the difference in accuracy between implant placement by virtual planning data and surgical guide templates versus the conventional free-hand method – a combined in vivo - in vitro technique using cone-beam CT (Part II). J Craniomaxillofac Surg2010;38(7):488–493
- 16. Nickenig HJ, Spiekermann H. CT/DVT-basierte implantatprothetische Führungsschablonen vs. traditionelle Orientierungsschablone. Z Zahnärztl Implantol 2006;22(4):272–280
- 17. Kalt G, Gehrke P. Transfer precision of three-dimensional implant planning with CT assisted offline navigation. Int J Comput Dent 2008;11(3–4):213–225
- 18. Eggers G, Patellis E, Mühling J. Accuracy of template-based dental implant placement. Int J Oral Maxillofac Implants 2009;24(3):447–454
- 19. Dreiseidler T, Neugebauer J, Ritter L, Lingohr T, Rothamel D, Mischkowski RA,Zöller JE. Accuracy of a newly developed integrated system for dental implant planning. Clin Oral Implants Res 2009;20(11):1191–1199
- 20. Barnea E, Alt I, Kolerman R, Nissan J. Accuracy of a laboratory-based computer implant guiding system. Oral Surg Oral Med Oral Pathol Oral Radiol Endod 2010;109(5):e6–e10
- 21. Pettersson A, Kero T, Gillot L, Cannas B, Fäldt J, Söderberg R, Näsström K. Accuracy of CAD/CAM-guided surgical template implant surgery on human cadavers:Part I. J Prosthet Dent 2010;103(6):334–342
- 22. Murat S, Kamburoğlu K, Özen T. Accuracy of a newly developed cone-beam computerized tomography-aided surgical guidance system for dental implant placement: an ex vivo study. J Oral Implantol 2012;38(6):706–712
- 23. Turbush SK, Turkyilmaz I. Accuracy of three different types of stereolithographic surgical guide in implant placement: an in vitro study. J Prosthet Dent 2012;108(3):181–188
- 24. Soares MM, Harari ND, Cardoso ES, Manso MC, Conz MB, Vidigal GM Jr. An in vitro model to evaluate the accuracy of guided surgery systems. Int J Oral Maxillofac Implants 2012;27(4):824–831
- 25. Dreiseidler T, Tandon D, Ritter L, Neugebauer J, Mischkowski RA, Scheer M, Zöller JE. Accuracy of a newly developed open-source system for dental implant planning. Int J Oral Maxillofac Implants 2012;27(1):128–137
- 26. Kernen F, Benic GI, Payer M, Schär A, Müller-Gerbl M, Filippi A, Kühl S. Accuracy of Three-Dimensional Printed Templates for Guided Implant Placement Based on Matching a Surface Scan with CBCT. Clin Implant Dent Relat Res 2016;18(4):762–768
- 27. Ersoy AE, Turkyilmaz I, Ozan O, McGlumphy EA. Reliability of implant placement with stereolithographic surgical guides generated from computed tomography: clinical data from 94 implants. J Periodontol 2008;79(8):1339–1345
- 28. Valente F, Schiroli G, Sbrenna A. Accuracy of computer-aided oral implant surgery: a clinical and radiographic study. Int J Oral Maxillofac Implants 2009;24(2):234–242
- 29. Ozan O, Turkyilmaz I, Ersoy AE, McGlumphy EA, Rosenstiel SF. Clinical accuracy of 3 different types of computed tomography-derived stereolithographic surgical guides in implant placement. J Oral Maxillofac Surg 2009;67(2):394–401
- 30. Nickenig HJ, Wichmann M, Hamel J, Schlegel KA, Eitner S. Evaluation of the difference in accuracy between implant placement by virtual planning data and surgical guide templates versus the conventional free-hand method – a combined in vivo - in vitro technique using cone-beam CT (Part II). J Craniomaxillofac Surg 2010;38(7):488–493
- 31. Behneke A, Burwinkel M, Knierim K, Behneke N. Accuracy assessment of cone beamcomputed tomography-derived laboratory-based surgical templates on partially edentulous patients. Clin Oral Implants Res 2012;23(2):137–143
- 32. Schlieper J. Geführte Implantologie mit dem Camlog Guide System. Logo 2010;1:10
- 33. Arisan V, Karabuda ZC, Ozdemir T. Accuracy of two stereolithographic guide systems for computer-aided implant placement: a computed tomography-based clinical comparative study. J Periodontol 2010;81(1):43–51
- 34. Lee JH, Park JM, Kim SM, Kim MJ, Lee JH, Kim MJ. An assessment of templateguided implant surgery in terms of accuracy and related factors. J Adv Prosthodont 2013;5(4):440–447
- 35. Beretta M, Poli PP, Maiorana C. Accuracy of computer-aided template-guided oral implant placement: a prospective clinical study. J Periodontal Implant Sci 2014;44(4):184–193
- 36. Sun Y, Luebbers HT, Agbaje JO, Schepers S, Politis C, Van Slycke S, Vrielinck L. Accuracy of Dental Implant Placement Using CBCT-Derived Mucosa-Supported Stereolithographic Template. Clin Implant Dent Relat Res 2015;17(5):862–870
- 37. Geng W, Liu C, Su Y, Li J, Zhou Y. Accuracy of different types of computer-aided design/computer-aided manufacturing surgical guides for dental implant placement. Int J Clin Exp Med 2015;8(6):8442–8449
- 38. Naziri E, Schramm A, Wilde F. Accuracy of computer-assisted implant placement with insertion templates. GMS Interdiscip Plast Reconstr Surg DGPW 2016;5:Doc15
- 39. Lee DH, An SY, Hong MH, Jeon KB, Lee KB. Accuracy of a direct drill-guiding system with minimal tolerance of surgical instruments used for implant surgery: a prospective clinical study. J Adv Prosthodont 2016;8(3):207–213
- 40. Prodways. Datasheet ProMaker D35 V.17.10.2016. [www.prodways.com/en/wp](http://www.prodways.com/en/wp-content/uploads/sites/2/2016/10/Datasheet-ProMaker-D35-EN-V17.10.2016.pdf)[content/uploads/sites/2/2016/10/Datasheet-ProMaker-D35-EN-V17.10.2016.pdf,](http://www.prodways.com/en/wp-content/uploads/sites/2/2016/10/Datasheet-ProMaker-D35-EN-V17.10.2016.pdf) letzter Zugriff 05.10.2018
- 41. Dentsply Simplant. Computergestützte Lösungen für die Implantatbehandlung. [https://www.dentsplysirona.com/de-de/produkte/implantologie/guided](https://www.dentsplysirona.com/de-de/produkte/implantologie/guided-surgery/simplant.html)[surgery/simplant.html,](https://www.dentsplysirona.com/de-de/produkte/implantologie/guided-surgery/simplant.html) letzter Zugriff 05.10.2018
- 42. Schober F, Fehmer V, Pitta J, Sailer I. Effizienzsteigerung bei der Implantatbehandlung durch optimierten Workflow. QZ 2017;43(3):348–358
- 43. Cristache CM, Gurbanescu S. Accuracy Evaluation of a Stereolithographic Surgical Template for Dental Implant Insertion Using 3D Superimposition Protocol. Int J Dent 2017;2017:4292081
- 44. Dentsply Sirona Implants. Simplant® Pro. Handbuch zum Verfahren. [https://www.dentsplysirona.com/content/dam/Dentsply-Sirona-](http://www.dentsplyimplants.de/~/media/M3%20Media/DENTSPLY%20IMPLANTS/1224644%20SIMPLANT%20Procedure%20Manual.ashx)[Flagship/implants/images/32670466-DE-](http://www.dentsplyimplants.de/~/media/M3%20Media/DENTSPLY%20IMPLANTS/1224644%20SIMPLANT%20Procedure%20Manual.ashx)[1702%20SIMPLANT%20Procedure%20Manual\\_LR.pdf](http://www.dentsplyimplants.de/~/media/M3%20Media/DENTSPLY%20IMPLANTS/1224644%20SIMPLANT%20Procedure%20Manual.ashx), letzter Zugriff 05.10.2018
- 45. SICAT Bohrschablonen. [https://www.sicat.de/media/wysiwyg/pdfSicat/Manuals/Bohrschablonen/SICAT\\_Boh](https://www.sicat.de/media/wysiwyg/pdfSicat/Manuals/Bohrschablonen/SICAT_Bohrschablonen_2017-07-31_WEB.pdf) [rschablonen\\_2017-07-31\\_WEB.pdf,](https://www.sicat.de/media/wysiwyg/pdfSicat/Manuals/Bohrschablonen/SICAT_Bohrschablonen_2017-07-31_WEB.pdf) letzter Zugriff 05.10.2018
- 46. coDiagnostiXTM 9. Gebrauchsanweisung. [http://codiagnostix](http://codiagnostix-eifu.de/data/ifu/900/archive/coDiagnostiX_IFU_98_DE_rev20170815-v121.pdf)[eifu.de/data/ifu/900/archive/coDiagnostiX\\_IFU\\_98\\_DE\\_rev20170815-v121.pdf,](http://codiagnostix-eifu.de/data/ifu/900/archive/coDiagnostiX_IFU_98_DE_rev20170815-v121.pdf) letzter Zugriff 05.10.2018
- 47. SMOP Swissmeda AG. [https://mysmop.com/products/de,](https://mysmop.com/products/de) letzter Zugriff 05.10.2018
- 48. Bodenstein F, Bodenstein C, Lesche D. Kostengünstige zahngetragene Bohrschablonen für die tägliche Praxis. DZW 2013;41(13):22–24
- 49. Matta RE, Bergauer B, Adler W, Wichmann M, Nickenig HJ. The impact of the fabrication method on the three-dimensional accuracy of an implant surgery template. J Craniomaxillofac Surg 2017;45(6):804–808
- 50. SMTnet. <http://www.smtnet.com/media/images/COT%20Zeiss%20CMM.jpg>, letzter Zugriff 05.10.2018

## <span id="page-54-0"></span>**7. Eidesstattliche Erklärung**

"Ich, Marco Nicolai Döblitz, versichere an Eides statt durch meine eigenhändige Unterschrift, dass ich die vorgelegte Dissertation mit dem Thema: ["Experimentelle Untersuchungen zur Genauigkeit eines digital erzeugten Implantatplanungmodells (MExPERT IPM)"] selbstständig und ohne nicht offengelegte Hilfe Dritter verfasst und keine anderen als die angegebenen Quellen und Hilfsmittel genutzt habe.

Alle Stellen, die wörtlich oder dem Sinne nach auf Publikationen oder Vorträgen anderer Autoren beruhen, sind als solche in korrekter Zitierung (siehe "Uniform Requirements for Manuscripts (URM)" des ICMJE, www.icmje.org) kenntlich gemacht. Die Abschnitte zu Methodik (insbesondere praktische Arbeiten, Laborbestimmungen, statistische Aufarbeitung) und Resultaten (insbesondere Abbildungen, Graphiken und Tabellen) entsprechen den URM (s. o.) und werden von mir verantwortet.

Meine Anteile an etwaigen Publikationen zu dieser Dissertation entsprechen denen, die in der untenstehenden gemeinsamen Erklärung mit dem Betreuer angegeben sind. Sämtliche Publikationen, die aus dieser Dissertation hervorgegangen sind und bei denen ich Autor bin, entsprechen den URM (s. o.) und werden von mir verantwortet.

Die Bedeutung dieser eidesstattlichen Versicherung und die strafrechtlichen Folgen einer unwahren eidesstattlichen Versicherung (§ 156, 161 des Strafgesetzbuches) sind mir bekannt und bewusst."

21.10.2018 Marco Nicolai Döblitz

## **Anteilserklärung an etwaigen erfolgten Publikationen**

Marco Döblitz hatte folgenden Anteil an den folgenden Publikationen: Döblitz M, Sohst S, Mah J, Bumann A. Accuracy Of The "MExPERT® IPM Camlog" For Economical Implant Guides, Int Poster J Dent Oral Med 2014;16, Poster 803

\_\_\_\_\_\_\_\_\_\_\_\_\_\_\_\_\_\_ \_\_\_\_\_\_\_\_\_\_\_\_\_\_\_\_\_

Prof. Dr. Axel Bumann Marco Nicolai Döblitz Unterschrift, Datum und Stempel

## <span id="page-55-0"></span>**8. Lebenslauf**

Mein Lebenslauf wird aus datenschutzrechtlichen Gründen in der elektronischen Version meiner Arbeit nicht veröffentlicht.

# <span id="page-56-0"></span>**9. Publikationsliste**

Döblitz M, Sohst S, Mah J, Bumann A. Accuracy Of The "MExPERT® IPM Camlog" For Economical Implant Guides. Int Poster J Dent Oral Med 2014;16, Poster 803

## <span id="page-57-0"></span>**10. Danksagung**

Ich danke meiner Frau Duygu Döblitz und meiner gesamten Familie für die Unterstützung während des Studiums und bei der Fertigstellung dieser Dissertation.

Für die Hilfe bei der Messmethodik und Auswertung danke ich Herrn Scheidegger sehr. Für die Chancen der Teilnahme an der Camlog Poster Competition und der Dissertation im Allgemeinen gilt Herrn Professor Dr. Bumann ein großer Dank!